# **ГРАФІЧНІ ІДЕЇ ДЛЯ РЕКЛАМИ**

**Чехун Єлизавета**

**24 СТИЛІ ОФОРМЛЕННЯ**

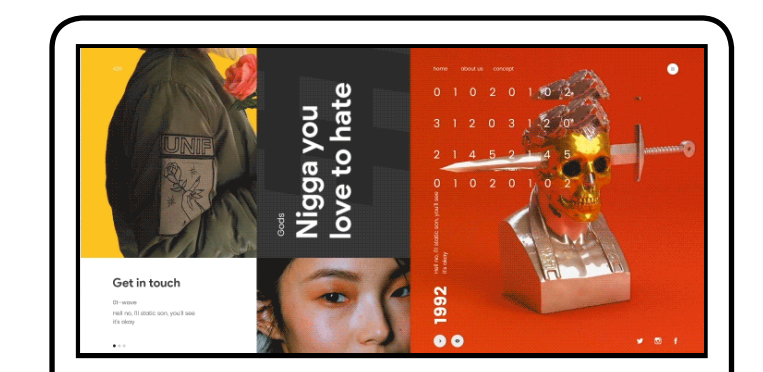

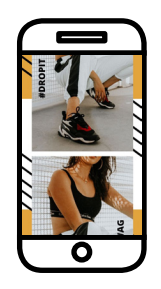

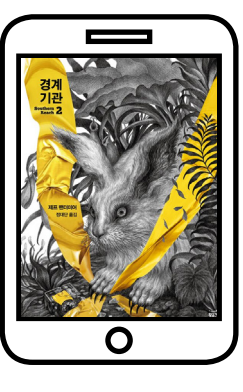

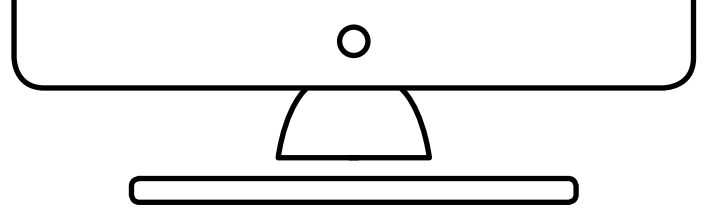

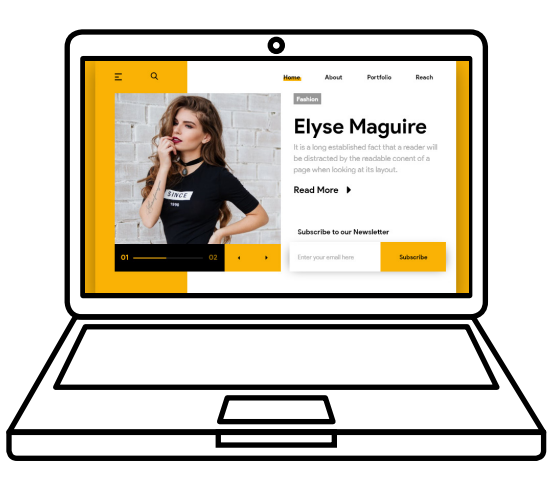

## **ВСТУП**

ДОбрий день, шановний читач! В руках у тебе знаходиться<br>каталог, присвячений тематиці графічних ідей. У ньому ти<br>знайлеш опис 24 стипів оформлення рекламних макетів каталог, присвячений тематиці графічних ідей. У ньому ти знайдеш опис 24 стилів оформлення рекламних макетів.

Набір графічних ідей та правил утворюють графічні системи, що задають рамки для дизайну елементів та принципів верстки.

Зараз реклама оточує нас всюди. І у друкованому вигляді, і в соціальних мережах, і на сайтах. У час, коли пропозиція більше, ніж попит, продавцям необхідно з перших секунд привернути увагу потенційних клієнтів, сформувати таку довіру, щоб люди захотіли купити продукт чи послугу саме у вас. Важливо відповідально ставитися до створення макетів. Це обличчя фірми та запорука постійного потоку клієнтів.

Дизайнери-початківці, як правило, не можуть одразу сісти та створити дизайн на задану тематику. Особливо, якщо вона незнайома. Саме тому робота над макетом починається з перегляду вже реалізованих проектів. Це формує навчене око та допомагає швидше розібратися із завданням, виконати його більш якісно. У каталозі показано стилі та графічні ідеї, які використовуються у рекламі. Наведено приклади готових рекламних макетів та їх короткий опис.

Матеріали запозичено з соціального інтернет-сервісу та фотохостингу Pinterest. Зокрема з акаунта Вадима Гранича (Granich), російського графічного дизайнера, власника школи та вчителя з дизайну та фрилансу. Він записує тематичні відео та майстер класи та розміщує їх на You Tube та на сайті — granich.design.

#### **Бажаю розвитку у сфері дизайну, гарних клієнтів, великих чеків, задоволення від виконаної роботи.**

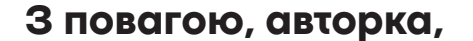

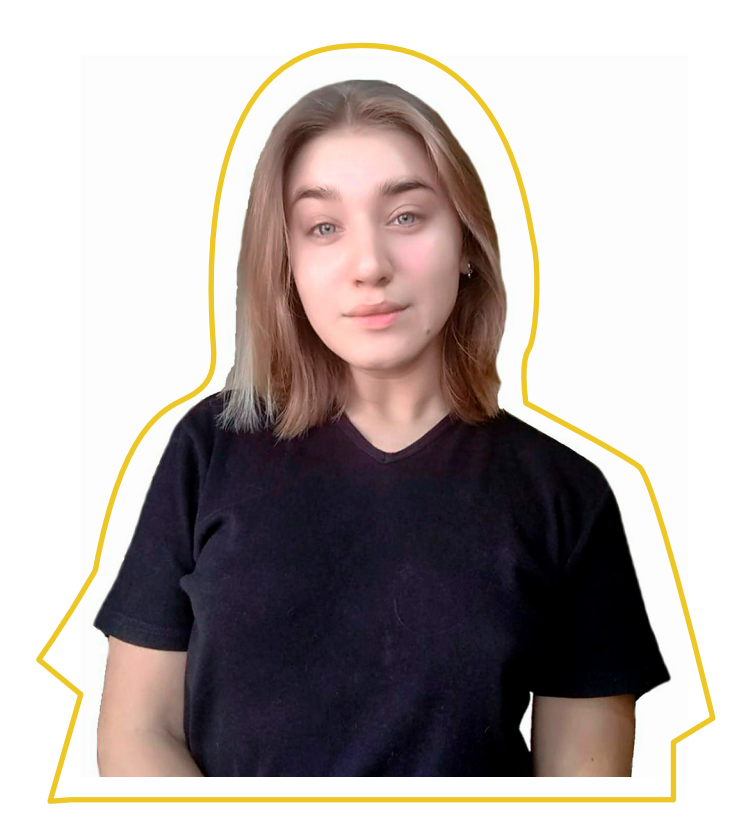

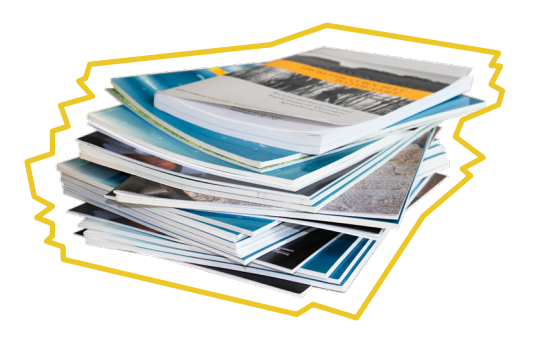

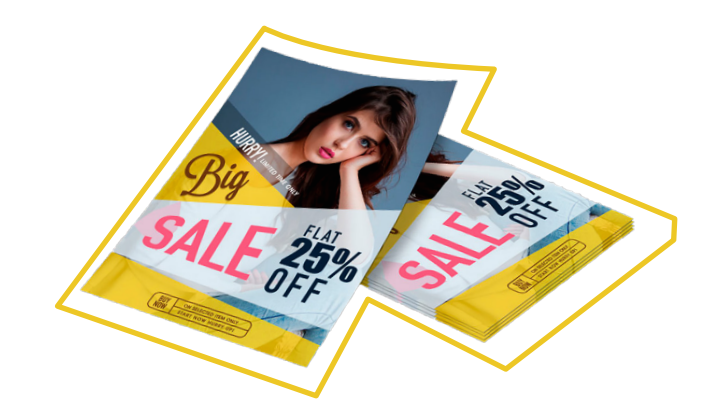

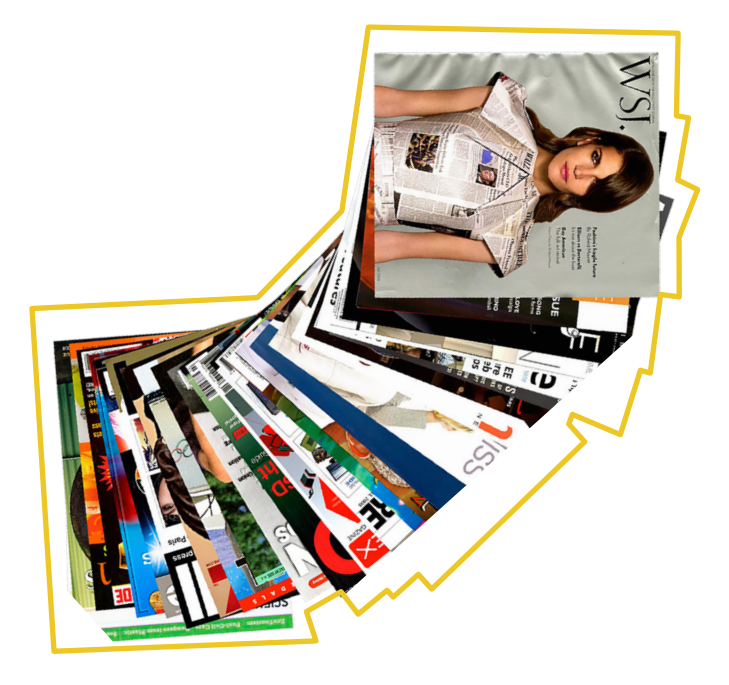

#### **Чехун Єлизавета.**

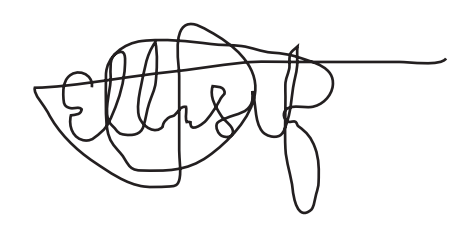

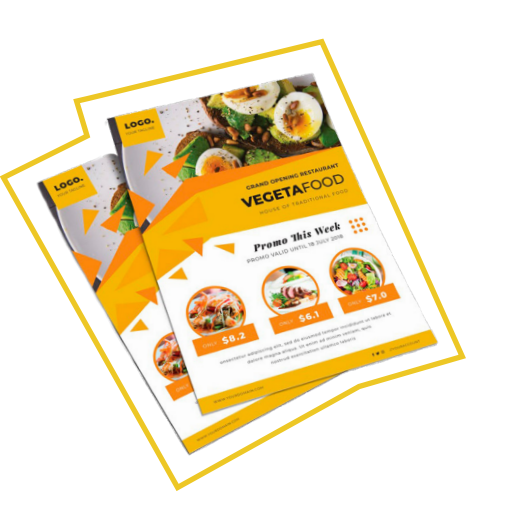

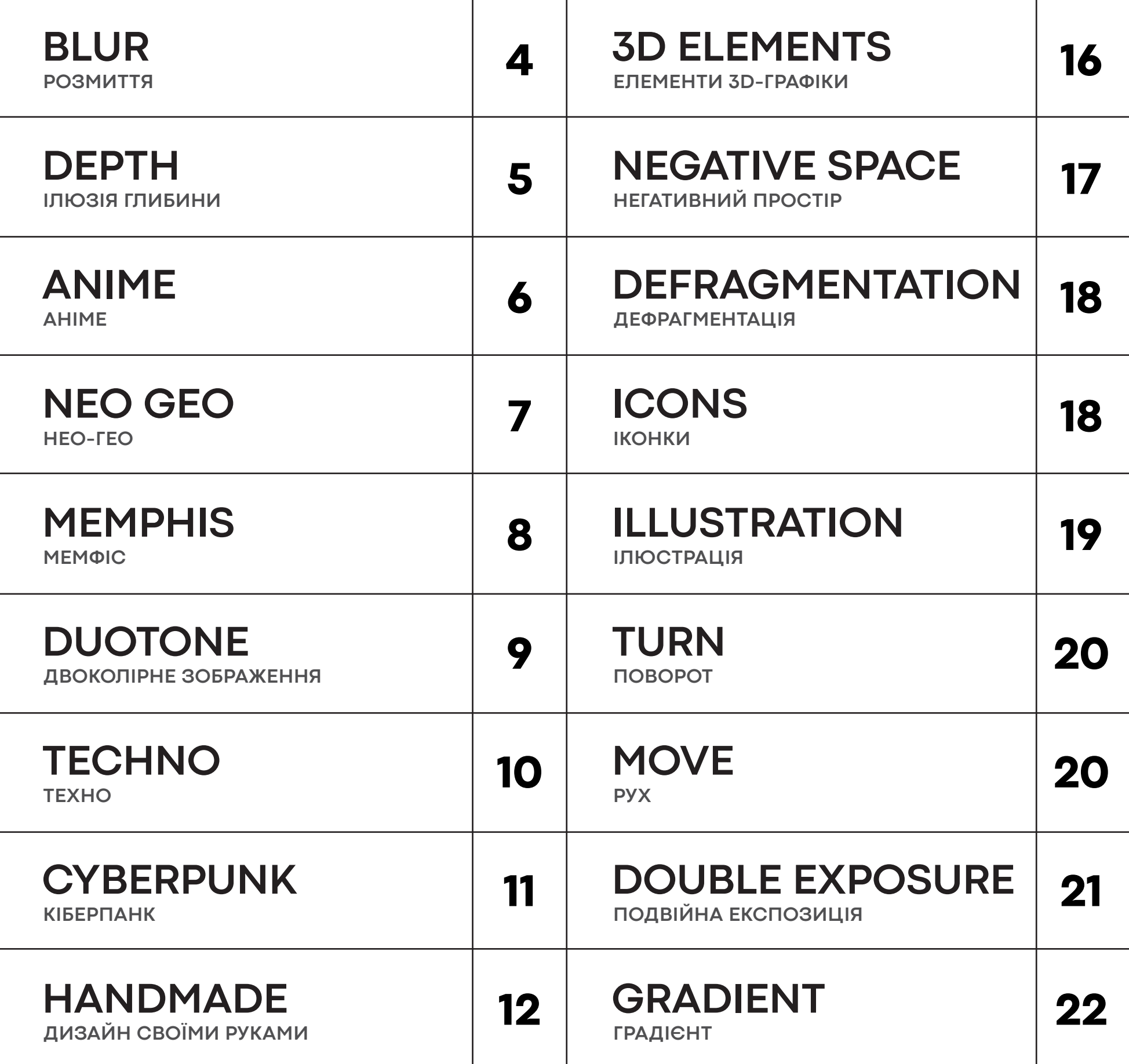

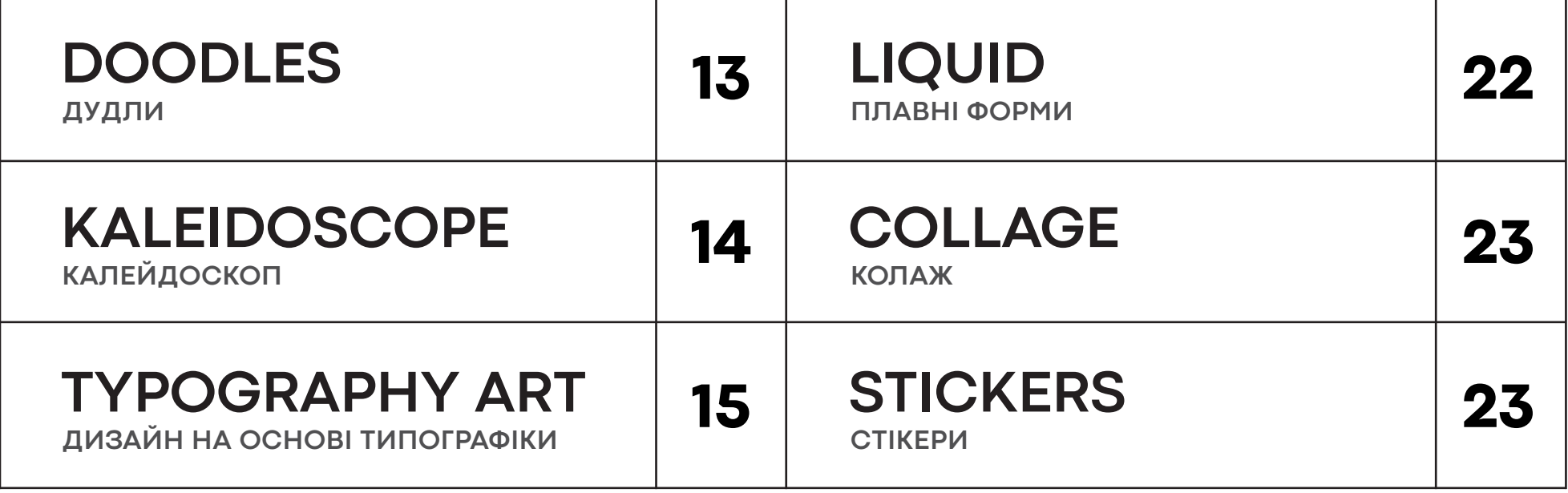

## **ЗМІСТ**

## **BLUR** 01

**Р**озмитий задній план (або фон) дозволяє прибрати відволікаючі елементи і сконцентрувати увагу глядача на основному об'єкті зйомки. Бажано ще на етапі зйомки розмити фон за допомогою оптики, відкритої діафрагми і правильного вибору фокусної відстані. Проте, цей ефект можна дещо відтворити і в Photoshop. Графічна ідея розмиття — елемент другого рівня простору. Створюється ілюзія глибини макета. Але, на відміну від перспективи або ізометрії, тут ця ілюзія відбувається за рахунок розфокусування. Відчувається багатошарова глибина. Другорядні елементи або фон розмиваються певним чином, щоб зосередити увагу на головному об'єкті.

#### **Варіанти розмиття у програмі Photoshop:**

- Радіальне розмиття
- «Розумне» розмиття
- Розмиття +
- Розмиття у русі
- Розмиття об'єктива
- Розмиття за Гаусом
- Розмиття по поверхні
- Розмиття по рамці
- Розмиття по фігурі
- Середнє

**Галерея розмиття** 

Розмиття діафрагми

**у програмі Photoshop:**

- Розмиття поля

- Нахил-зміщення

- Розмиття контура

- Розмиття обертання

Розмиті нижні рядки показують процес засинання. Коли очі заплющуються та контури об'єктів навколо стають все менш чіткими.

Макет поділено на 2 частини: розмита плашка зліва сприяє читабельності тексту, а справа — фото запальної дівчини.

Макет розповідає про школу екстрим-вокалу. За допомогою копій, непрозрості та розмиття маємо ілюзію коливання звукової хвилі.

Захід присвячено котам, тому вихідні відомості та фото тварини — у центрі та чіткі. Всі інші елементи — декоративні, тому розмиті.

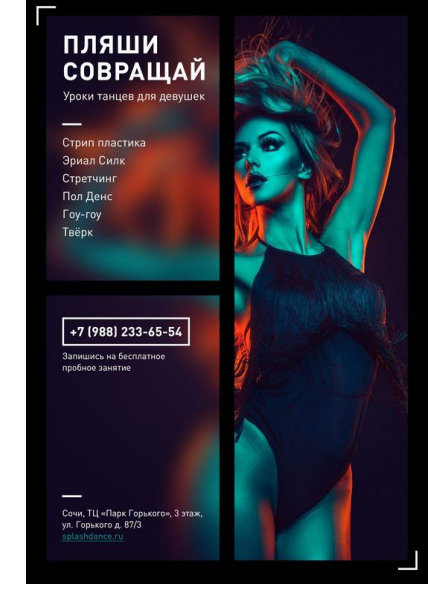

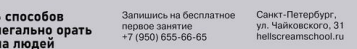

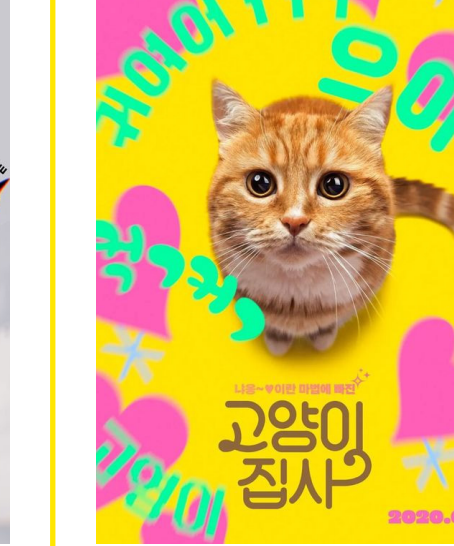

Розмиття створює текстуру скла. Спостерігач наче знаходиться за вікном під час дощу. Концентрація уваги на назві журналу.

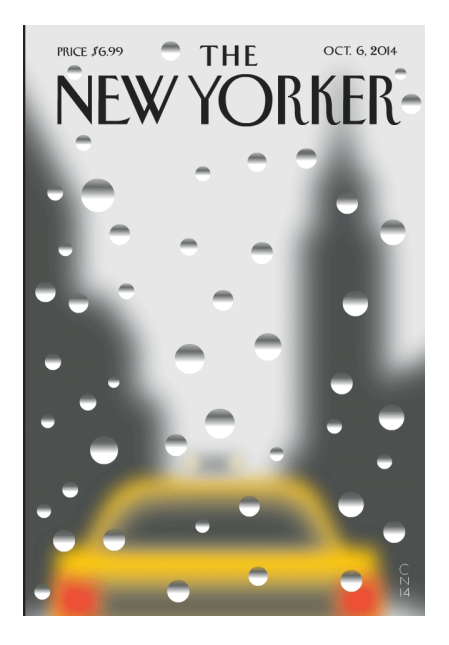

Зір псується при читанні з поганим освітленням. Основний текст оголошення чіткий, допоміжний розмитий.

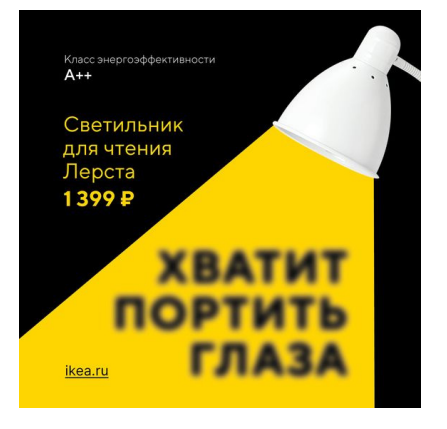

# **DEPTH** <sup>02</sup>

**І** люзія глибини і об'єму створена за допомогою третього рівня простору. Перш ніж перейти до нього, потрібно правильно опанувати перший рівень простору (лінійний/плаский і другий рівень (багатошаровий). На третьому рівні простору часто зустрічаються перспективні та ізометричні сітки.

#### **Робота з об'ємними фігурами у програмі Ілюстратор:**

- Витягування та скіс
- Обертання
- Поворот

#### **Види перспективи у програмі Illustrator:**

- **Одноточкова**
- Двохточкова
- Трьохточкова

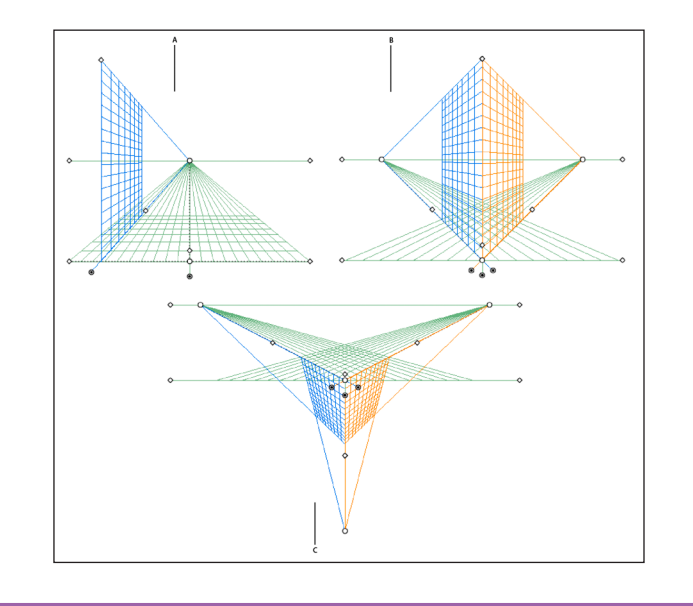

Приклади трьохточкової перспективи.

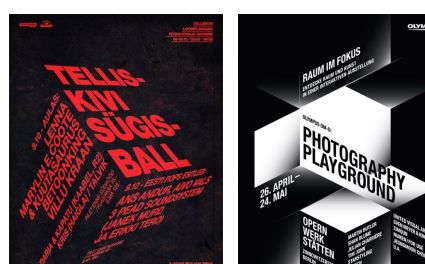

Приклади двохточкової перспективи.

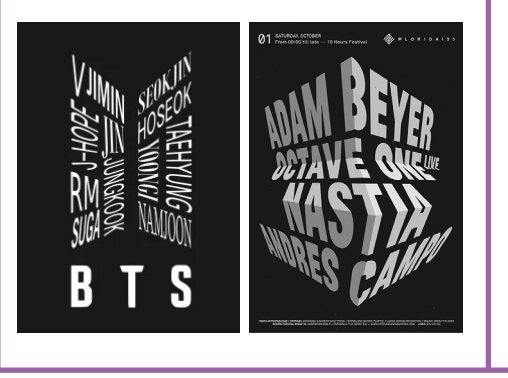

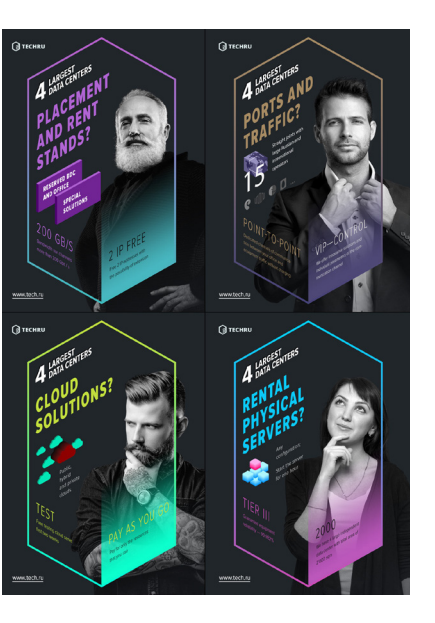

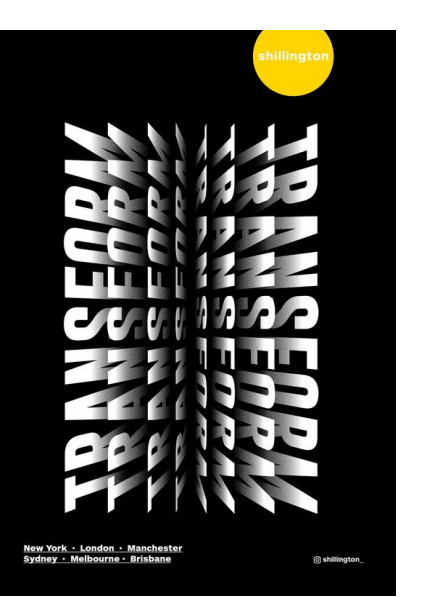

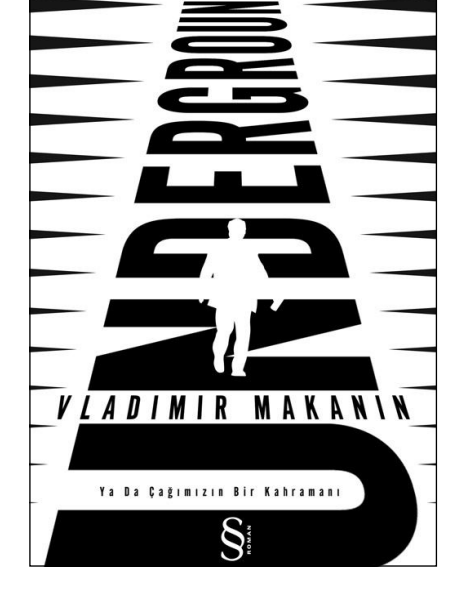

Використано ізометричні елементи. Фотографії наче вписані в прямокутні паралелепіпеди. Також двохточкова перспектива.

Приклад перпендикулярного переміщення дублікатів слова. Двохточкова перспектива. Створюється ілюзія об'ємності.

Наведено приклад одноточкової перспективи. Типографіка виступає в якості дороги, вздовж якої рухається персонаж.

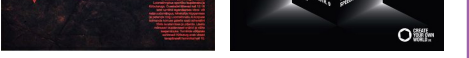

**Ізометрія** — різновид аксонометричної проекції, за якої у відображенні тривимірного об'єкта на площину коефіцієнт спотворення уздовж всіх трьох осей однаковий. Перспектива відсутня. Розміри об'єкта не змінюються при віддаленні (полегшується сприйняття розмірів об'єкту). Добре працює в кресленнях. Невірно говорити «ізометрична перспектива». Це проекція, а не перспектива.

Інструмент Rectangular Grid. Тиснемо Enter, в його опціях зазначаємо розміри (квадрат 1280 х 1280 підійде). Вказуємо роздільники (70 на 70 підійде). Одержаний об'єкт трансформуємо: Reference point по центру. Висоту змінюємо на 86.6%. Скіс на + 30 °. Поворот на -30 °.

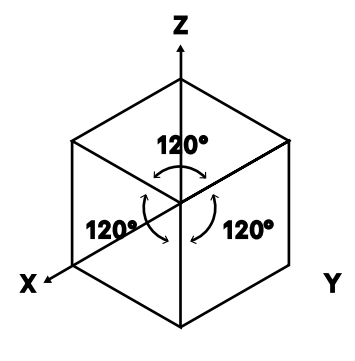

#### **Побудова ізометричної сітки (hex grid):**

## **ANIME** <sup>03</sup>

ПО в азіатські комерційні плакати. Дуже часто це ре-<br>Клама соковитої, смачної, апетитної їжі. Макети<br>Грубі, кришиці, апе з особливою ноткою смацного хао клама соковитої, смачної, апетитної їжі. Макети грубі, кричущі, але з особливою ноткою смачного хаосу, який є нестандартним для європейців. Одразу потрапляють на очі. Графіка зазвичай є надмірно емоційною. Одна з причин — велика кількість населення і реклами на вулицях азіатських країн. Тому у яскравішого макету більше шансів привернути увагу перехожих.

#### **Реклама страв**

#### **Особливості:**

- Спіч-бабли
- Радіальні лінії
- Іскри
- Насичені кольори
- Плашки
- Рукописні елементи
- Контури

#### **Реклама іншої тематики**

**HALL** 

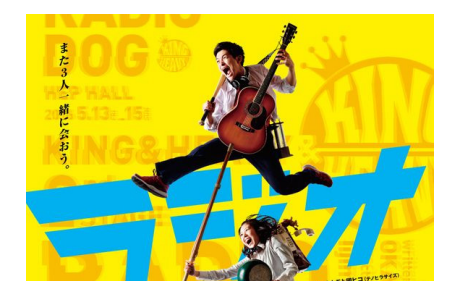

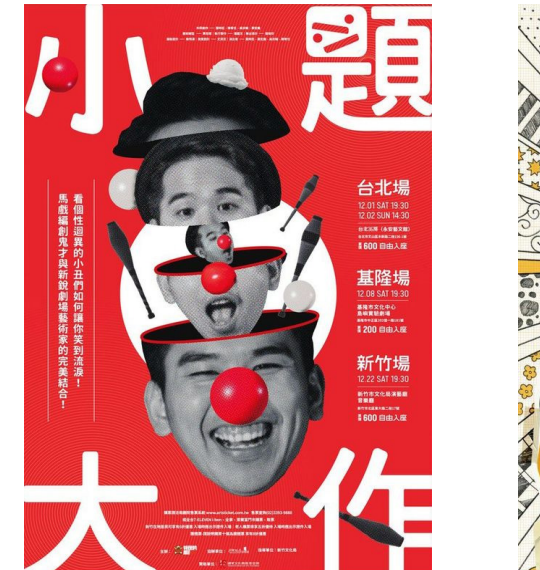

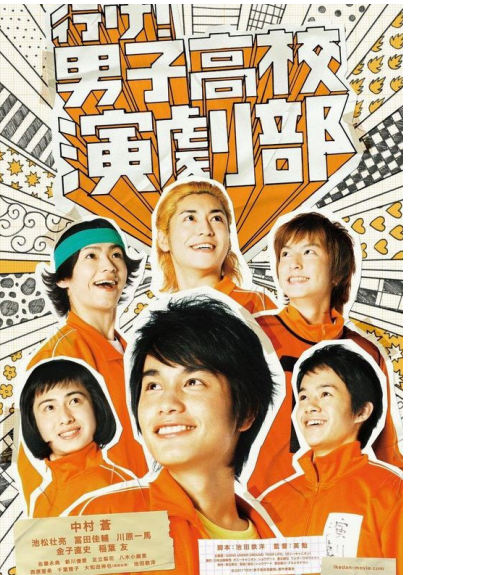

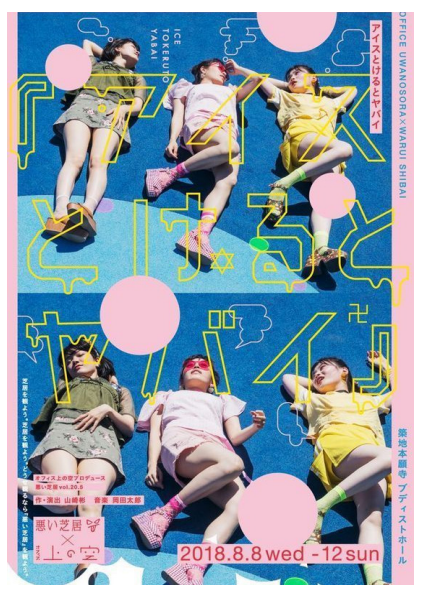

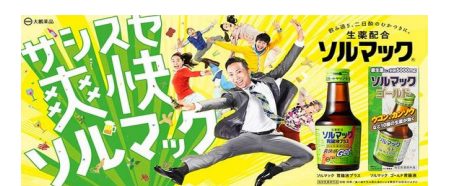

2016.5.13 ERI > 15 SUN HEP HALL

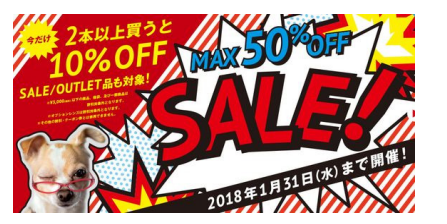

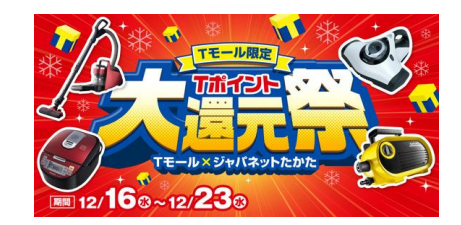

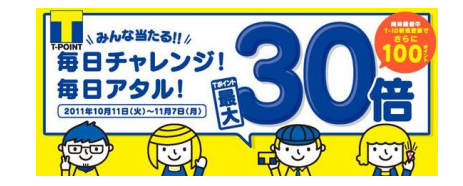

Можна побачити, що рекламується вже готова продукція, яку можна купити і одразу скуштувати. Яскравий фон одразу привертає увагу.

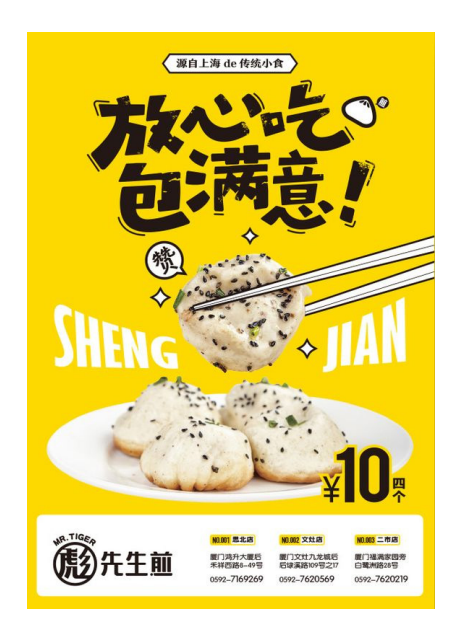

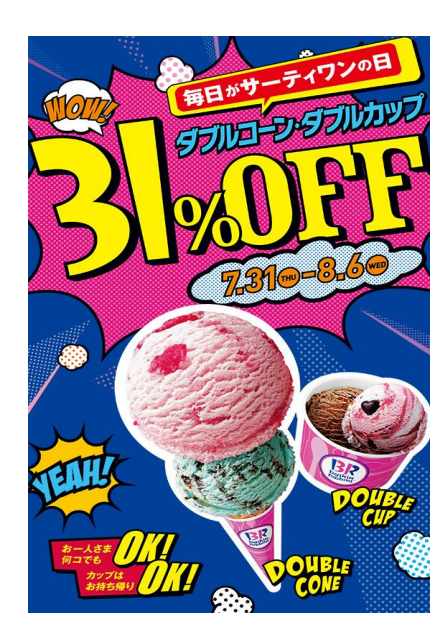

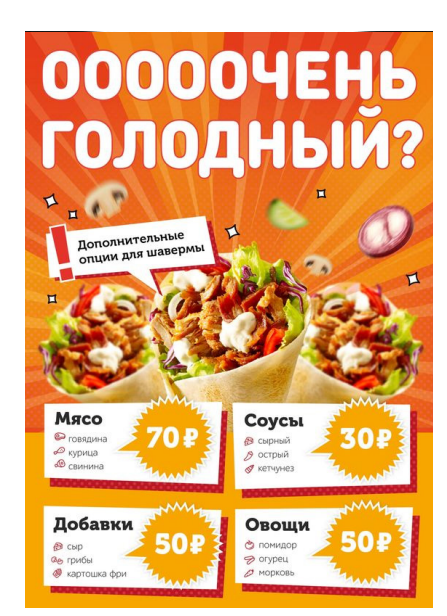

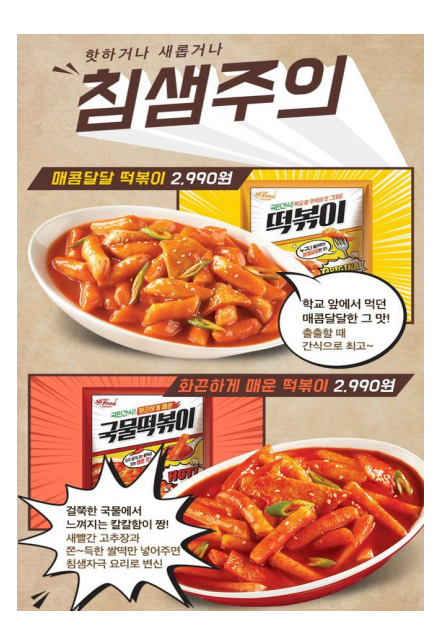

# **NEO GEO**

лео Geo (Neo Geometry). Чисті, великі, впевнені в собі фігури. Багато базової геометрії (ква-<br>драт, коло, трикутник, ромб). Кольори суцільні, яскраві. Макет будується з плиток за допо<br>могою сітки та напрамних. На вілміну драт, коло, трикутник, ромб). Кольори суцільні, яскраві. Макет будується з плиток за допомогою сітки та напрямних. На відміну від Мемфіса, Нео Гео — завжди плаский стиль. Відсутня ілюзія глибини. Дуже часто іконки, які використовуються для формування композиції, нагадують мультяшне спрощення реальних об'єктів з життя. На тлі Мемфіса, Нео Гео виглядає більш стриманим, часто без абстракних фігур. Нео Гео виступає мінімалістичним.

> Відбір у космонавти. Ілюстрації нагадують дитячі малюнки, тому що хлопці з дитинства мріють про підкорення Всесвіту, польоти.

Постер про сімейний відпочинок на природі на велосипедах. Зверху — інформація про захід, а далі природні іконки.

Тематика реклами кінофестиваль. Патерн схожий на кінострічку. Числа великі, жирного накреслення, іншою гарнітурою.

Велоотд во Всеволожске  $60x10$ **M** 

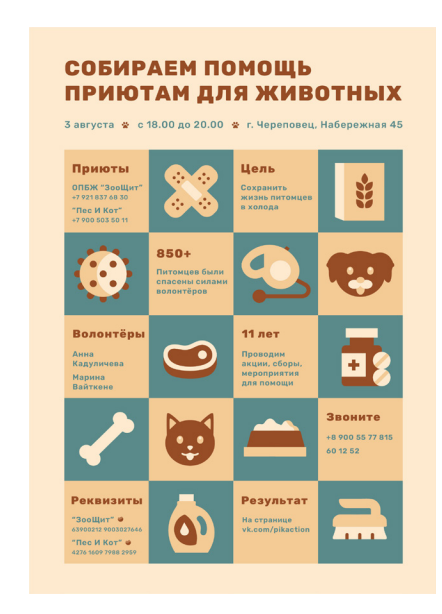

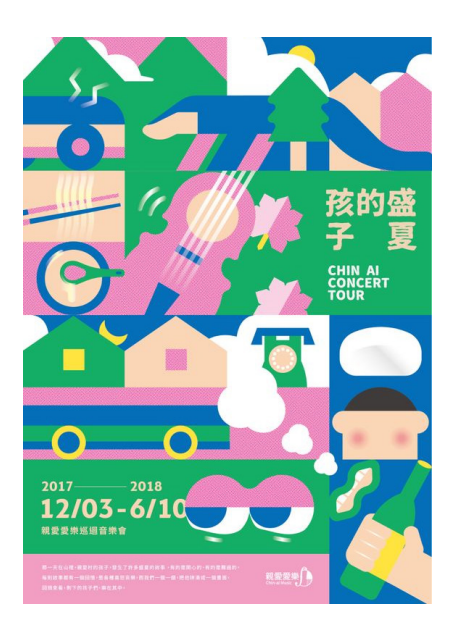

Тематика присвячена блакитному кольору. Три його відтінки та різні візерунки показують, де у природі можна зустріти синій.

> Постер для лабораторії. 5 виразних кольорів, характерні ілюстрації з оком, перев'язаною рукою, хімічними реактивами.

Тематика — допомога притулку для тварин. На малюнках можна побачити, що потрібно для підтримки життєдіяльності звірів.

> Опис міста Ріо та його захоплення футблолом та активним способом життя. Чудова природа, теплий клімат, спорт та дух перемоги.

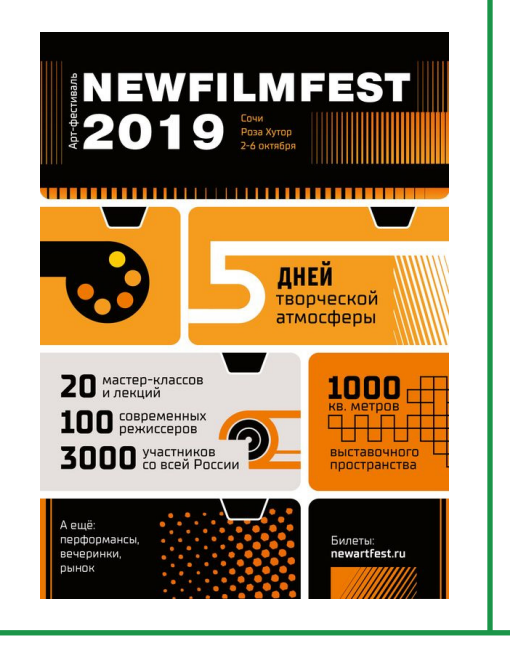

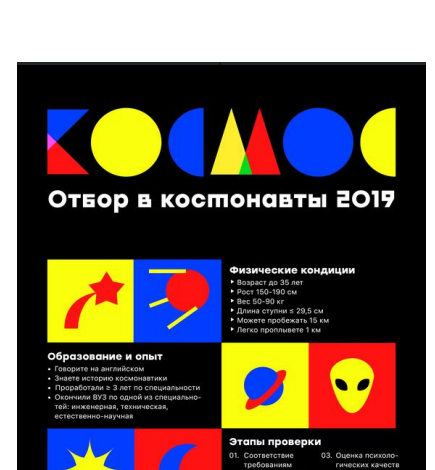

 $\odot$ 

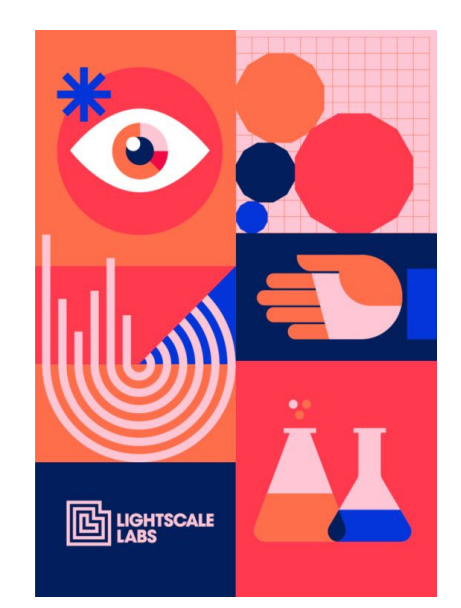

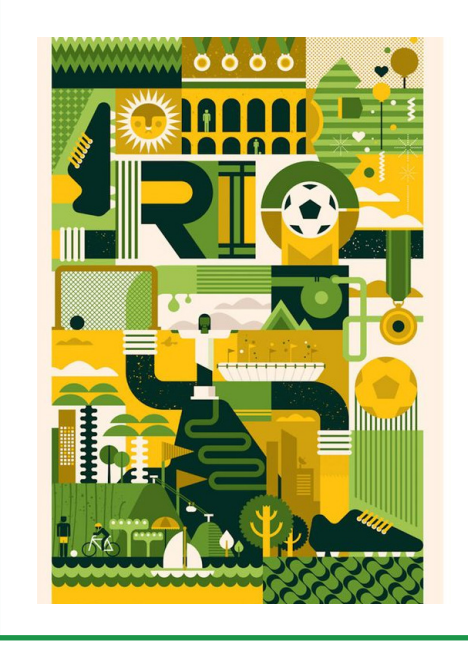

Розповідь про концертний тур на відкритому повітрі. Активності можна побачити через ілюстрації, навіть не читаючи текст.

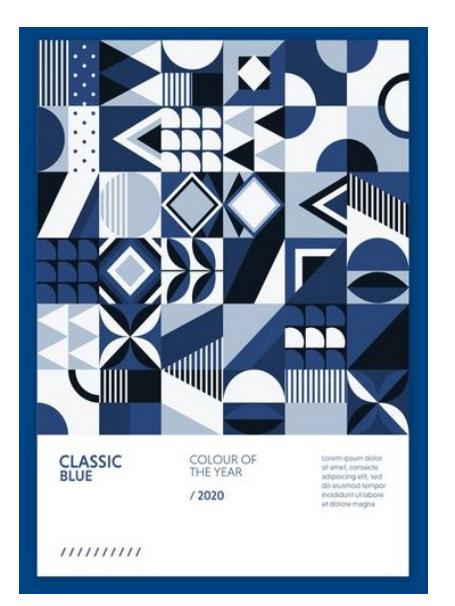

# MEMPHIS 05

**Е**стетика 80-х. Розроблений дизайнерською групою,<br>які так себе і називали — The Memphis Group. На від<br>міну від Нео Гео. Мемфіс пюбить патерни і ілюзію об'єм. які так себе і називали — The Memphis Group. На відміну від Нео Гео, Мемфіс любить патерни і ілюзію об'ємних фігур. Часто використовують рамки та куби. Фігури можуть бути розкидані хаотично і бути дуже дрібними. Присутні псевдотіні (плоскі). Багато яскравих кольорів.

#### **Мемфіс у моді**

Мемфіс — декоративний привабливий стиль. Наприклад, світ моди бере від нього базові елементи — форму і колір. Найвідоміші модні будинки, такі як Dior, не обійшли стороною відродження Мемфіса. Силует, декор, тканини — все ввібрало в себе його стилістичні особливості.

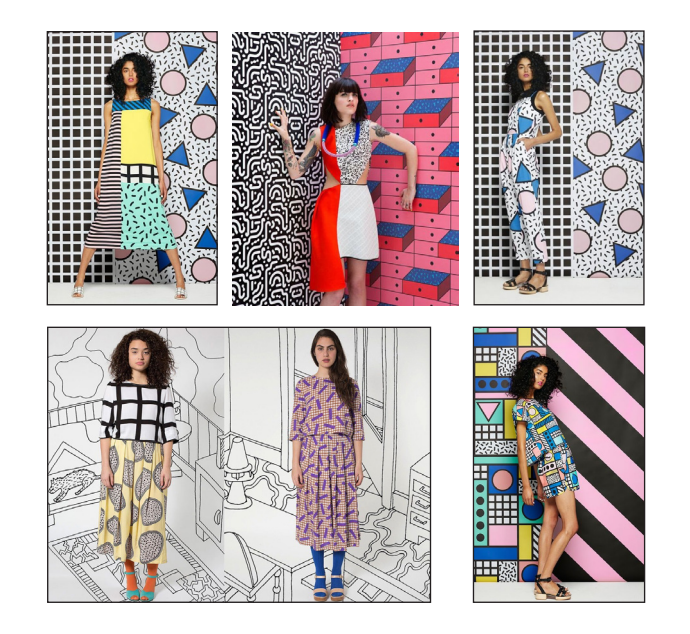

#### **Мемфіс в інтер'єрі**

Цікавий відсутністю обмежень і чітких канонів. Незвичайні форми, геометричні орнаменти та яскраві кольори. Велика кількість візерунків. Використовуються колажі, комікси, картини в стилі поп-арт і навіть кадри з культових фільмів. Для оздоблення — практичні і недорогі матеріали, орнаменти. Наприклад, геометричні або імітуючі природні мотиви (леопардові плями, зміїна шкура тощо). Поєднання різних кольорів і форм.

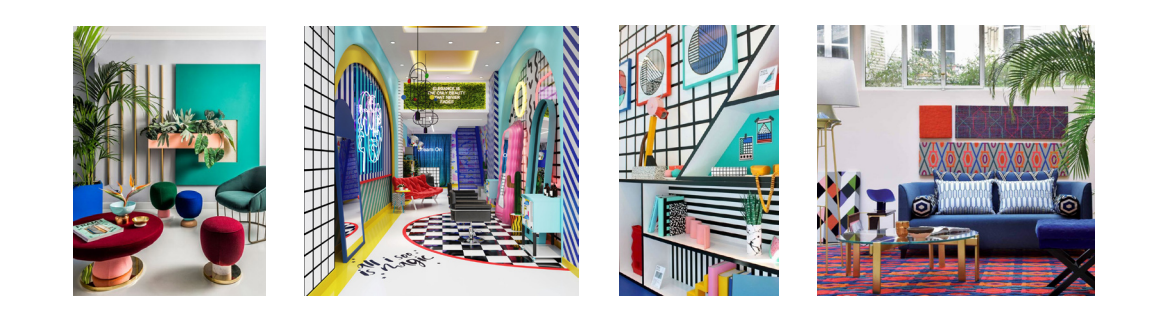

#### **Мемфіс у графічному дизайні**

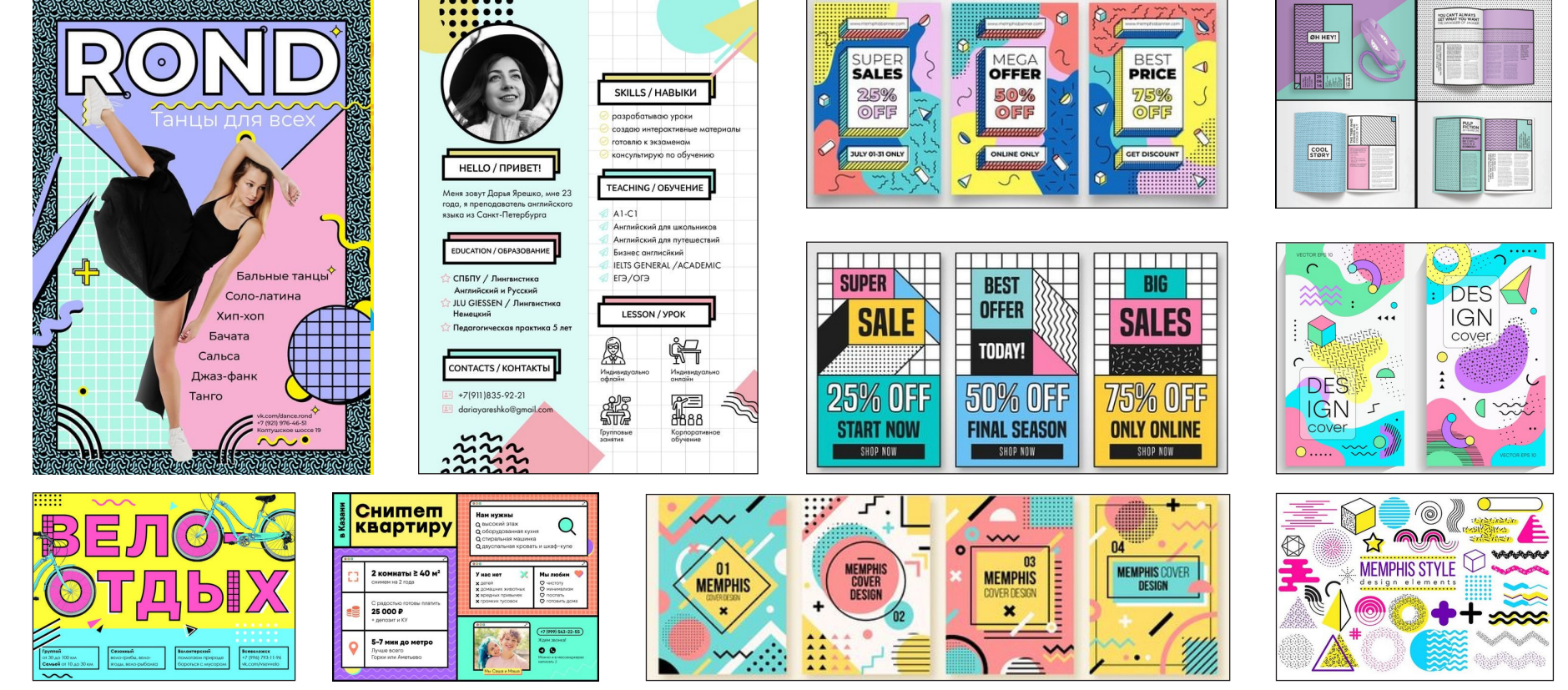

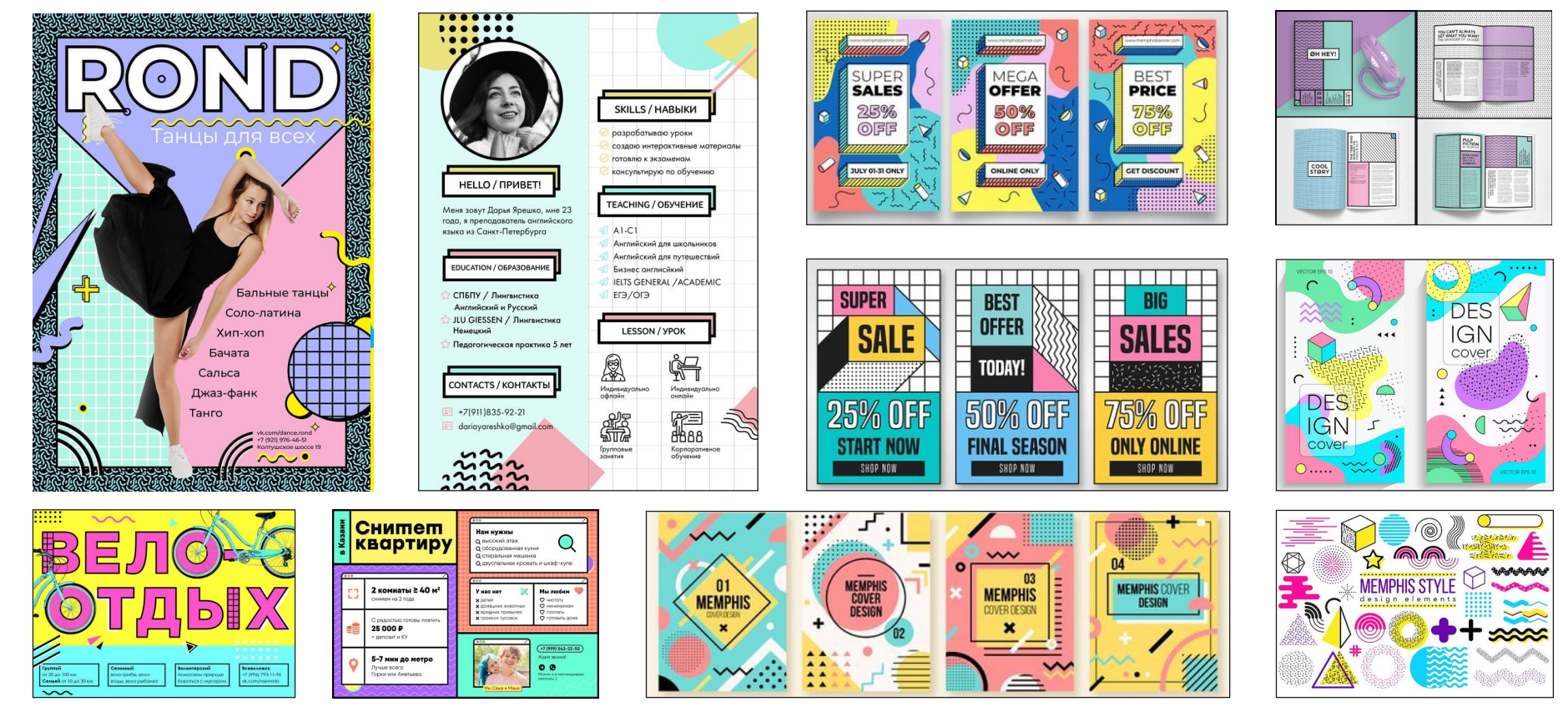

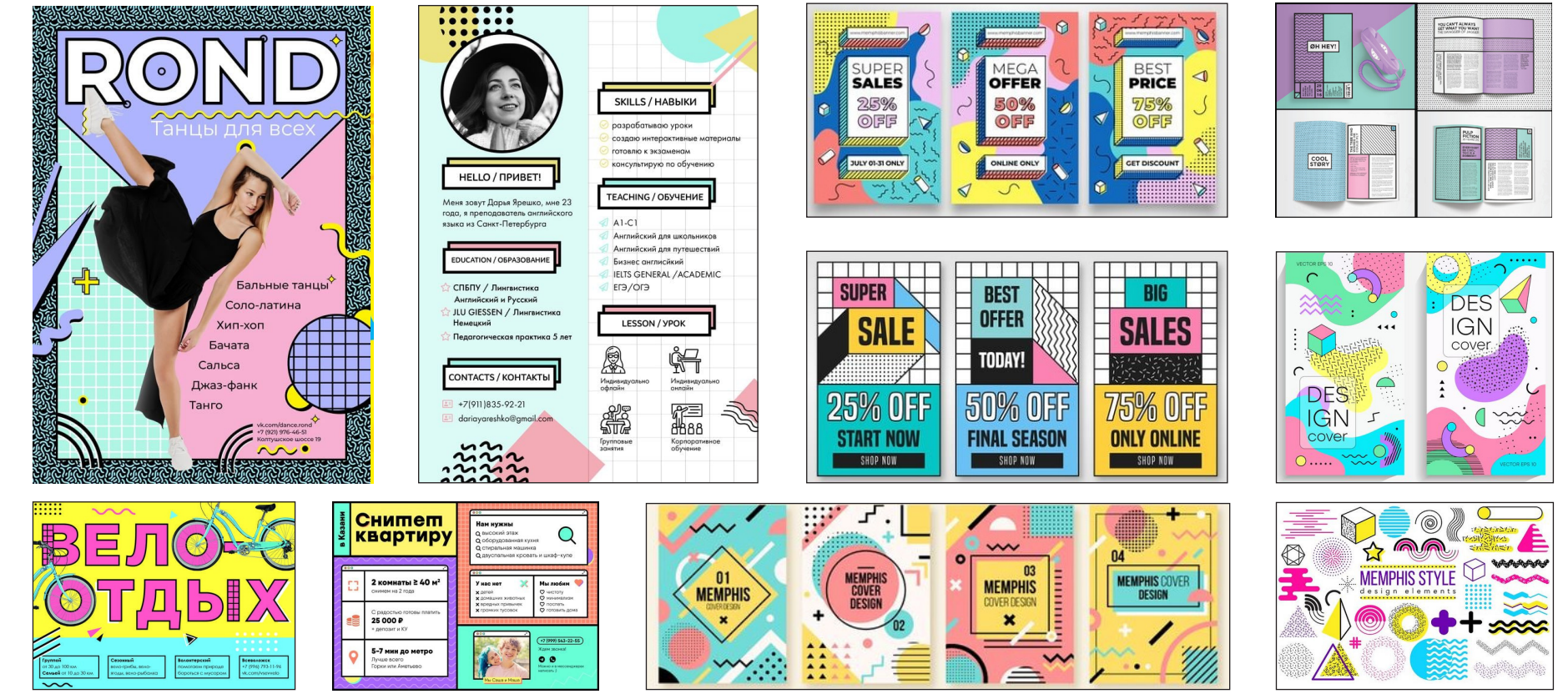

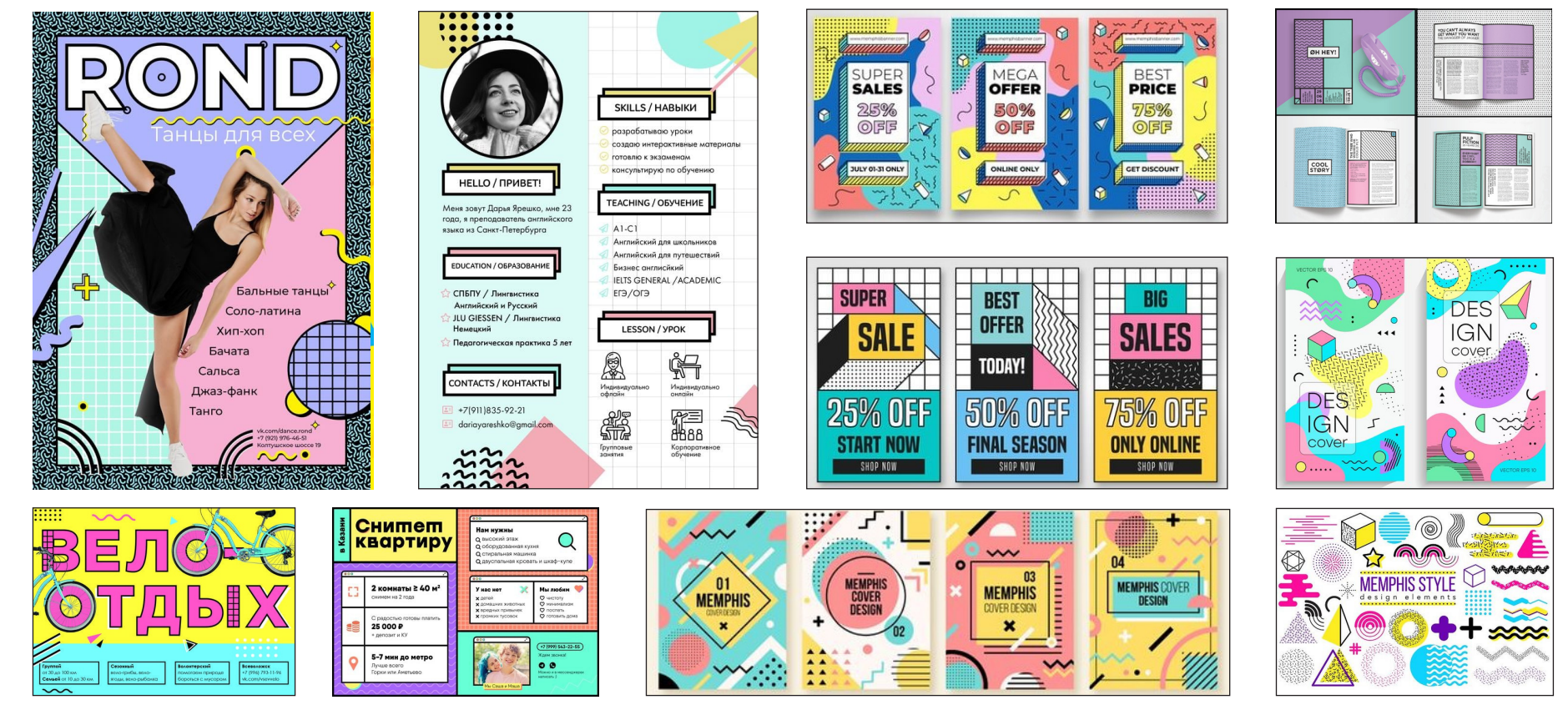

# **DUOTONE** <sup>06</sup>

**Якщо градієнти це динаміка кольору, то дуотони —<br>Це його статика. Кольорова гама спрощується<br>До епементарних тонів. Для створення може використа** це його статика. Кольорова гама спрощується до елементарних тонів. Для створення може використовуватися Gradient map у програмі Photoshop. Спрощення кольору — частий прийом у графічному дизайні. Цей контроль кольору дозволяє підпорядковувати графіку всьому макету, в першу чергу типографиці. До речі, чорно-білий це окремий випадок дуотона (black & white).

#### **Можливі варіанти комбінації кольорів:**

- 2 хроматичні відтінки
- ахроматичні відтінки
- ахроматичний
	- + хроматичний

#### **Можливі кольорові гармонії:**

- компліментарна (1);
- ахроматичні кольори + різні відтінки 1 хроматичного кольору (2).

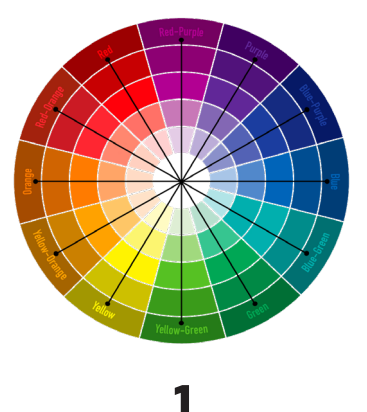

Приклади **компліментарної (протилежні кольори)** палітри.

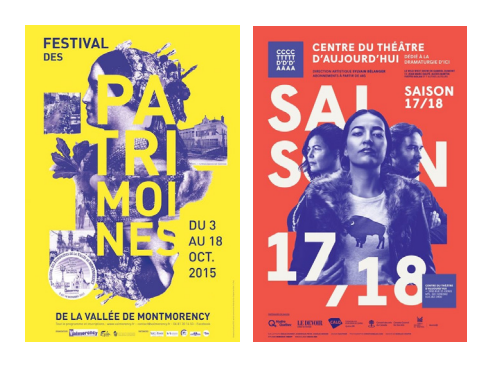

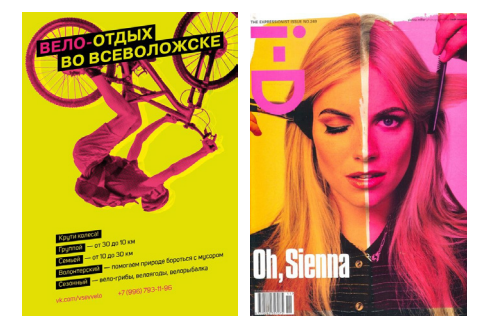

Приклади поєднання **ахроматичних кольорів з хроматичним**.

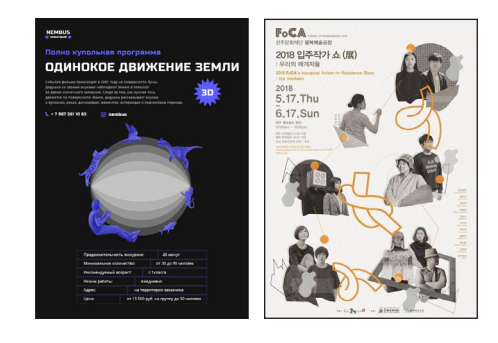

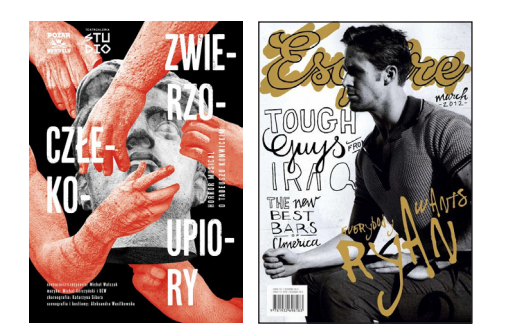

Приклади поєднання відтінків **лише ахроматичних** кольорів.

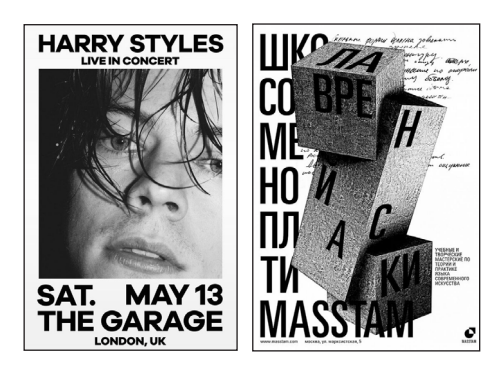

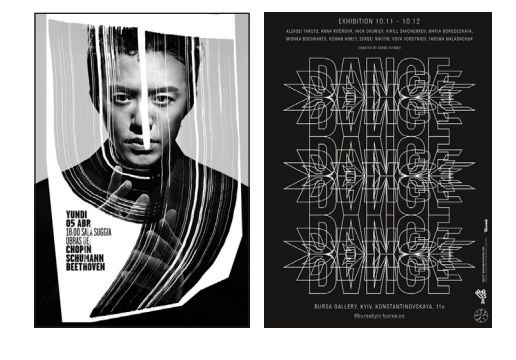

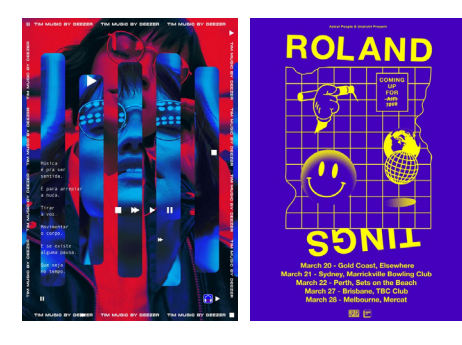

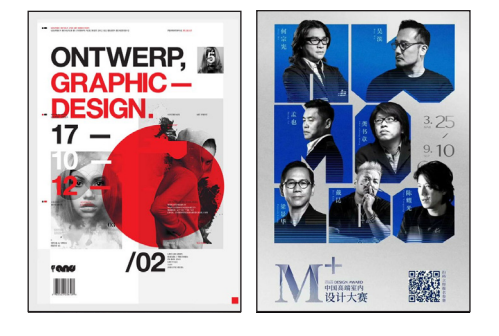

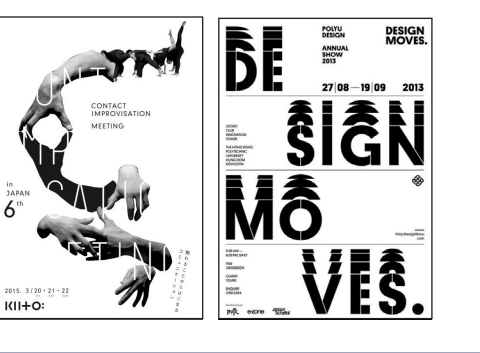

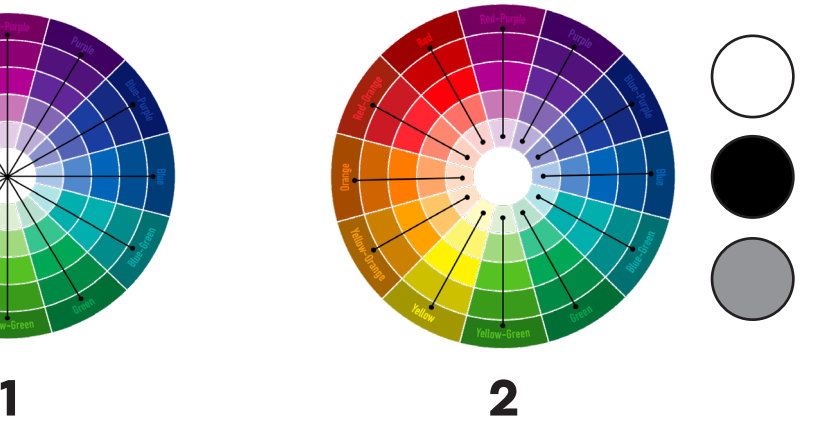

# **TECHNO** <sup>07</sup>

Техно — напрямок електронної музики, що заро-<br>Дився в середині 1980-х років у Детройті (США) т<br>Його окопинах і зголом був пілхоплений європейсь дився в середині 1980-х років у Детройті (США) та його околицях і згодом був підхоплений європейськими продюсерами та молоддю.

#### **Характеризується:**

- контраст заповненого кольором та контурного тексту;
- використання вузьких (condensed) та розтягнутих (expanded) гарнітур;
- повторюваність елементів графіки та тексту в макеті;
- використання плашок, що складаються з декількох фігур, трафаретів;
- ахроматична палітра з яскравим хроматичним акцентом;
- використання готичних гарнітур;
- текст уздовж контура кола;
- стікери, наліпки, емоджи;
- текст утворює текстуру.
- велика кількість ударних та синтетичних звуків;
- постійний музичний розмір 4/4, темп 130-140 bpm;
- підкресленими механічними ритмами;
- багаторазовими повтореннями структурних елементів музичного твору.

Іноді термін «техно» вживають стосовно всієї електронної танцювальної музики, однак це не зовсім коректно. Остання включає також напрямки хауз, транс, а також підстилі, такі як хардкор техно.

#### **Особливості постерів Техно:**

Приклади використання стилю техно у рекламі одягу, медицини, виставки, банку.

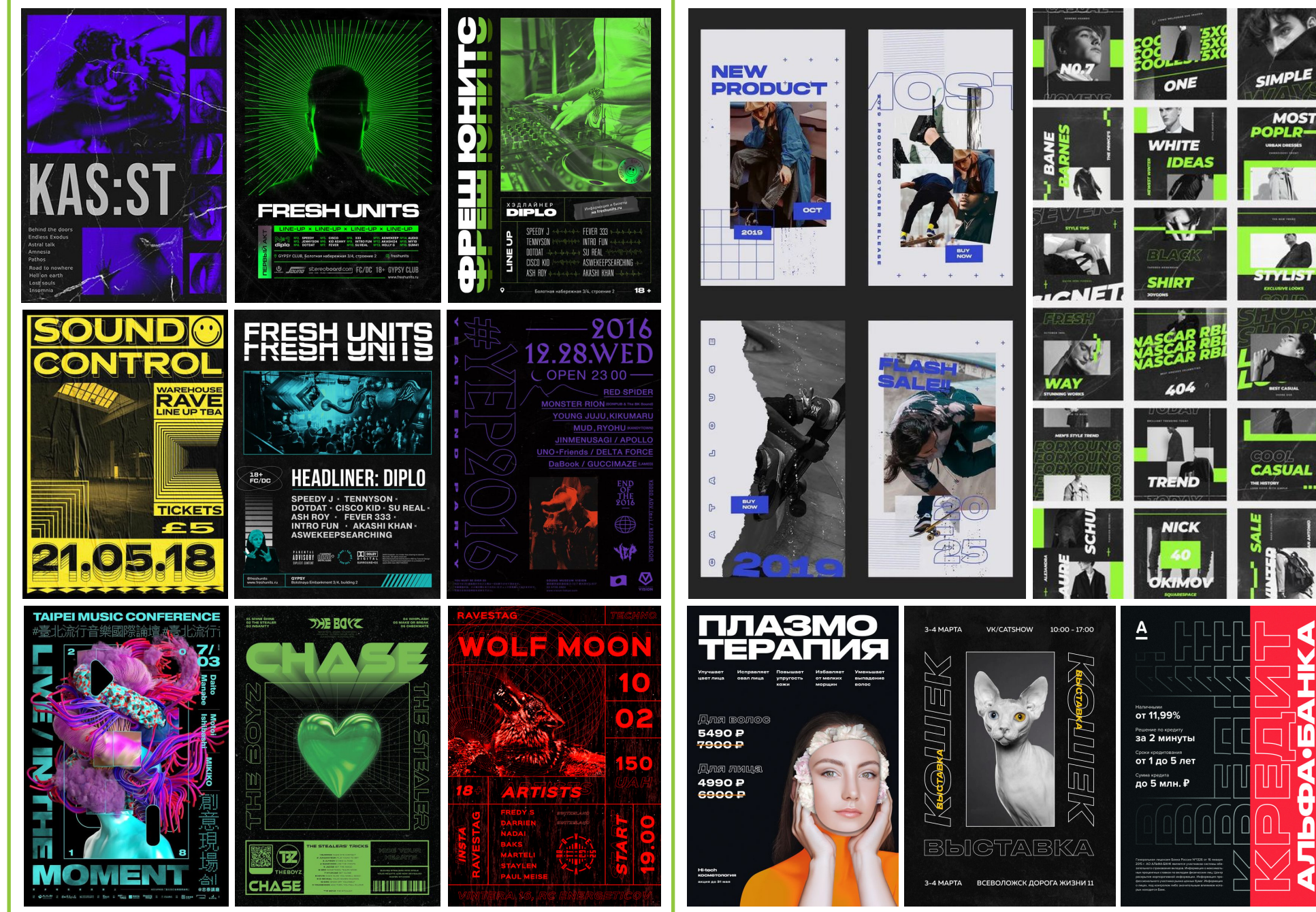

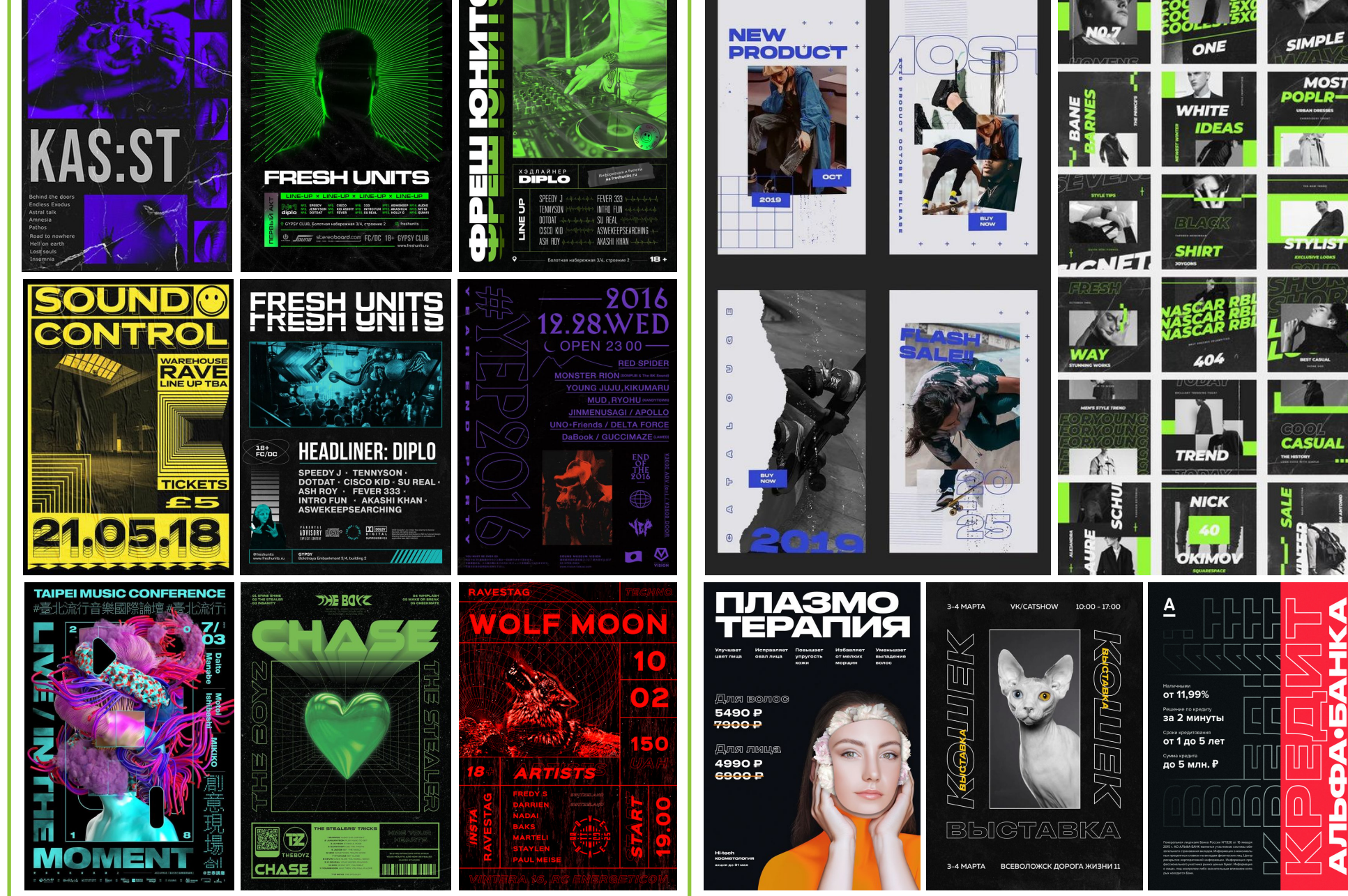

Приклади використання стилю техно у рекламі музичних заходів.

## **CYBERPUNK** <sup>08</sup>

Киберпанк — жанр наукової фантастики, відобра-<br>Жає занепад людської культури на тлі техноло-<br>Гічного прогресу в комп'ютерну елоху. Сам термін жає занепад людської культури на тлі технологічного прогресу в комп'ютерну епоху. Сам термін є сумішшю слів англ. cybernetics «кібернетика» і англ. punk «панк». Світ майбутнього, в якому високий ступінь технологічного розвитку, наприклад, інформаційні технології та кібернетика. Кіберімпланти, роботи з Boston Dynamics, поширення альтернативної та віртуальної реальності (AR і VR). Сінгапур буде в кожному місті, а гра Cyberpunk 2077— реальністю.

- ахроматичні кольори;
- штрих-коди;
- деталізована графіка;
- багато цифр
- тонкі лінійки;
- витончена прямокутність;
- геометричні гротески;
- часто розкидана типографіка.

#### **Кіберпанку характерні:**

Кіберпанк доречно використовувати у макетах, тематикатика яких пов'язана з технологіями, космонавтикою, моделюванням. За допомогою цього стилю можна охайно, чітко та послідовно зобразити схеми, таблиці, креслення, числові значення, діаграми.

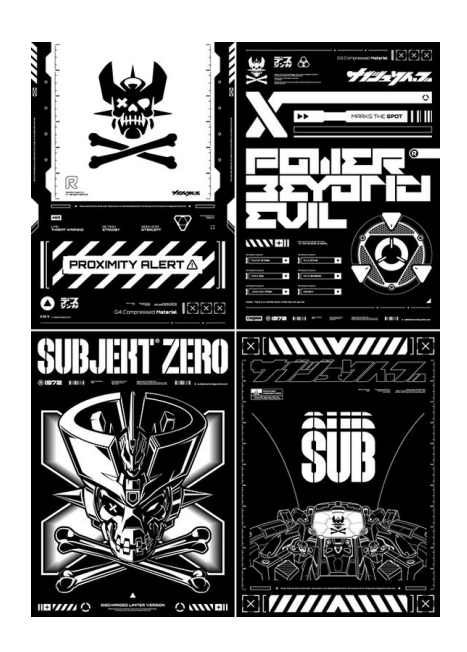

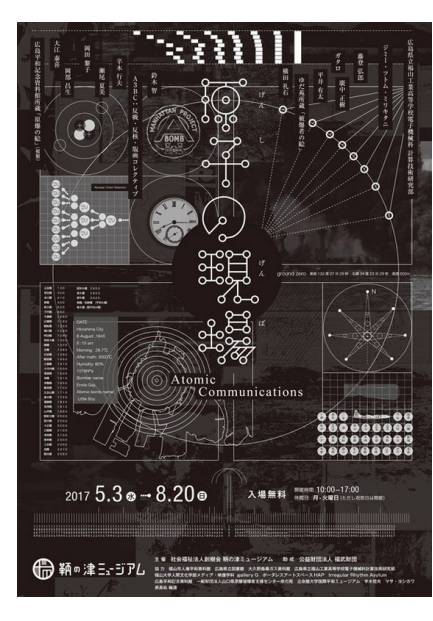

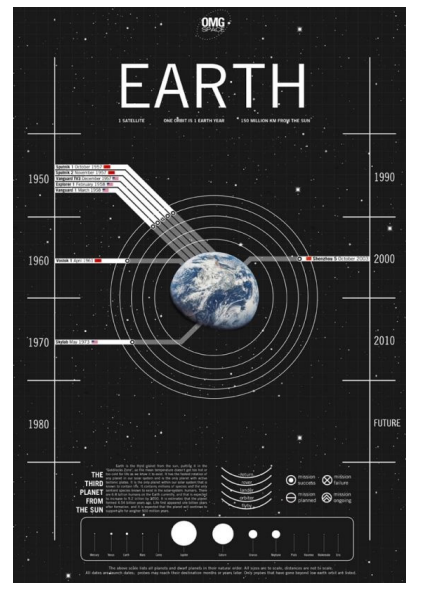

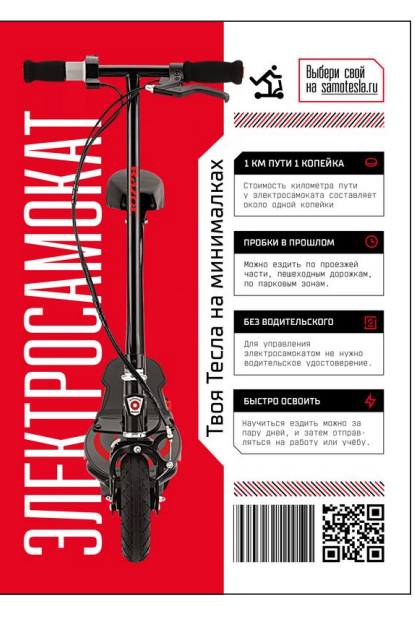

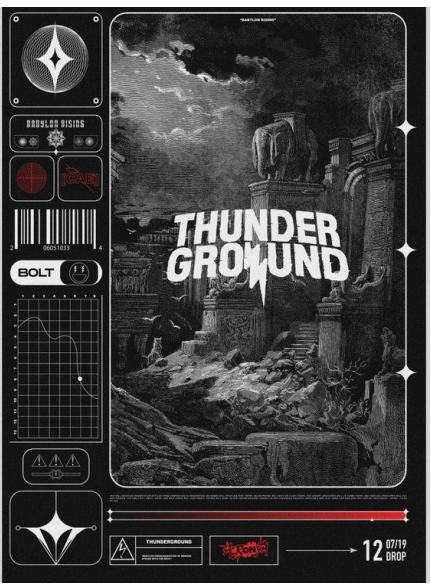

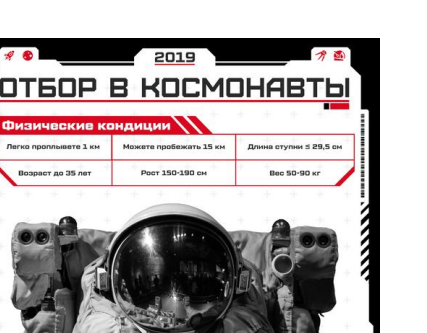

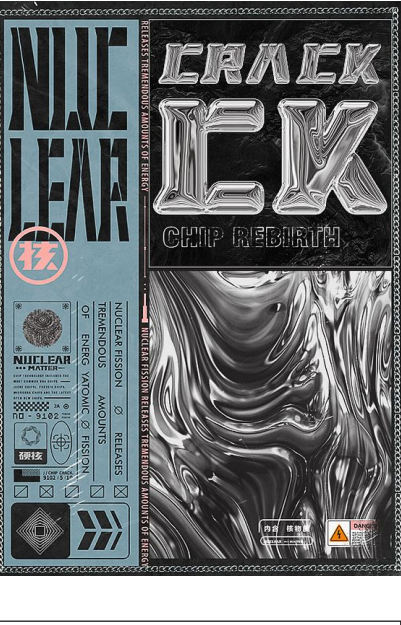

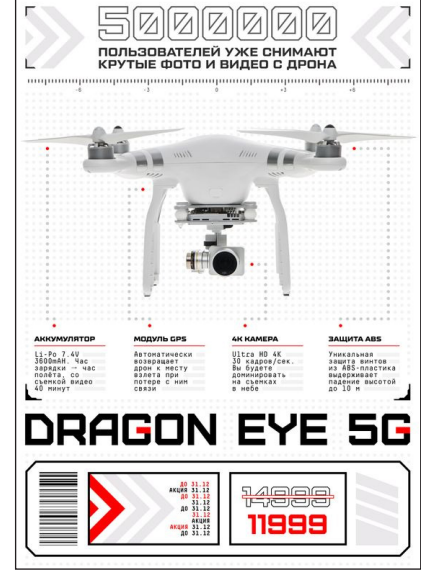

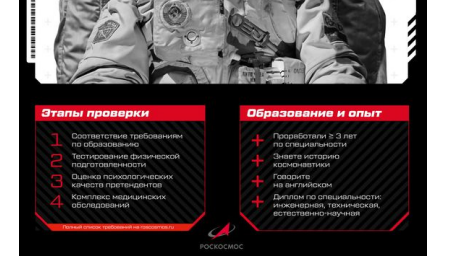

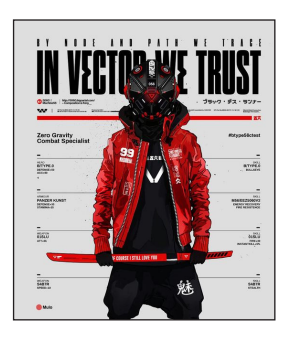

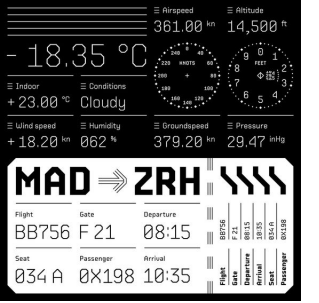

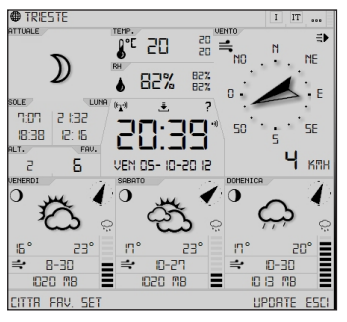

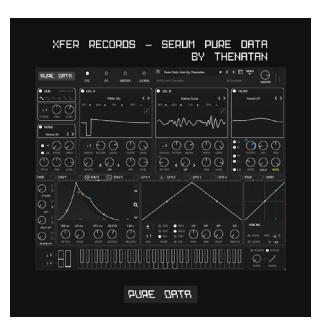

## **HANDMADE**

ОСТАННІМ часом дизайнера уявляють як людину, що весь час прово-<br>Дить за комп`ютером. Але так було не завжди. Раніше всю рекламну<br>проликцію виготовляли власноруц. Охайно пролисували літери, малюдить за комп'ютером. Але так було не завжди. Раніше всю рекламну продукцію виготовляли власноруч. Охайно прописували літери, малювали ілюстрації, використовували різноманітні матеріали, щоб продукт виглядав оригінально та привабливо. Проте зараз можна також накладати текстуру на форми у програмах для роботи з 3D-графікою.

Хендмейд тренує вашу креативність, дозволяє краще зрозуміти, який матеріал на дотик та що з нього можна зробити, яке відчуття, емоцію донести.

Взагалі, можна використовувати різні матеріали. Головне, щоб була зрозуміла основна ідея. Колір, форма, кути, товщина штрихів, візерунки, тон, напрям, масштаб, симетрія, прозорість, текстура, ієрархія, глибина, типографіка мають у поєднанні розповідати цілу історію, привертати увагу, давати привід для роздумів. Чудовий спосіб розвивати креативність. Давати характеристику, натяк, але не говорити прямо.

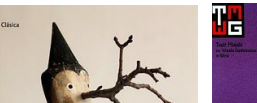

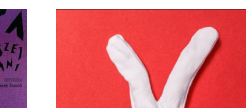

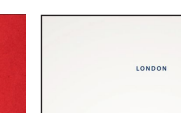

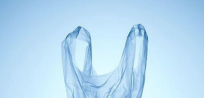

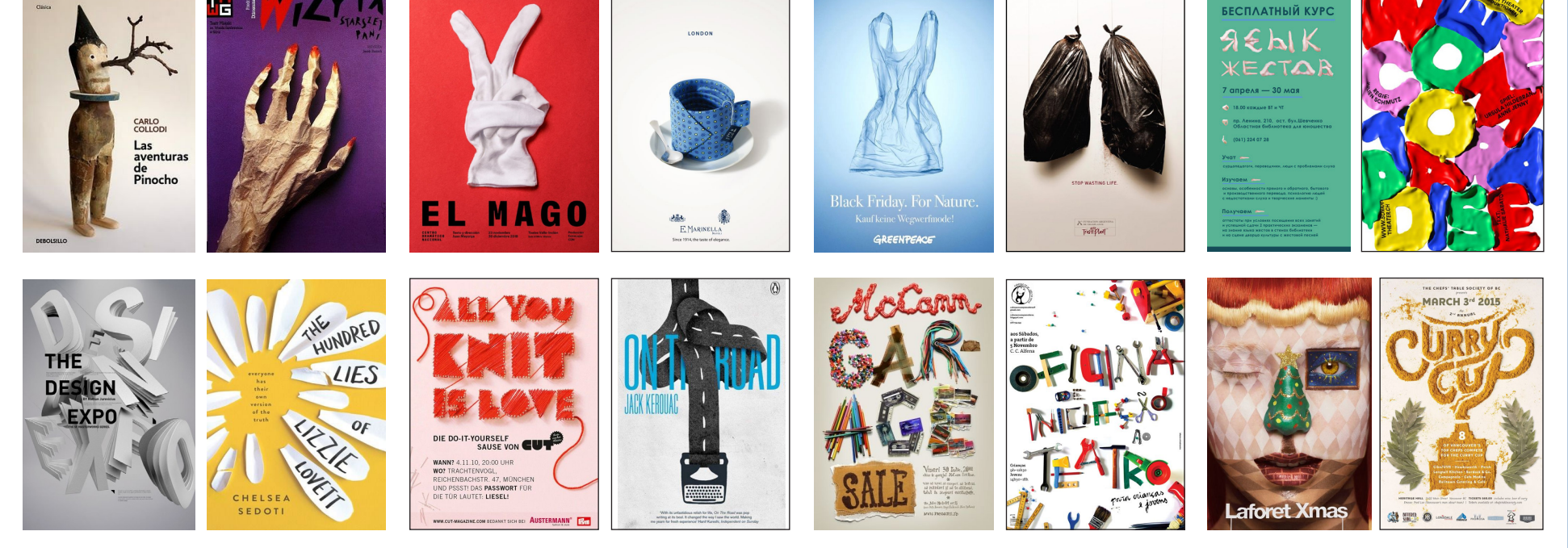

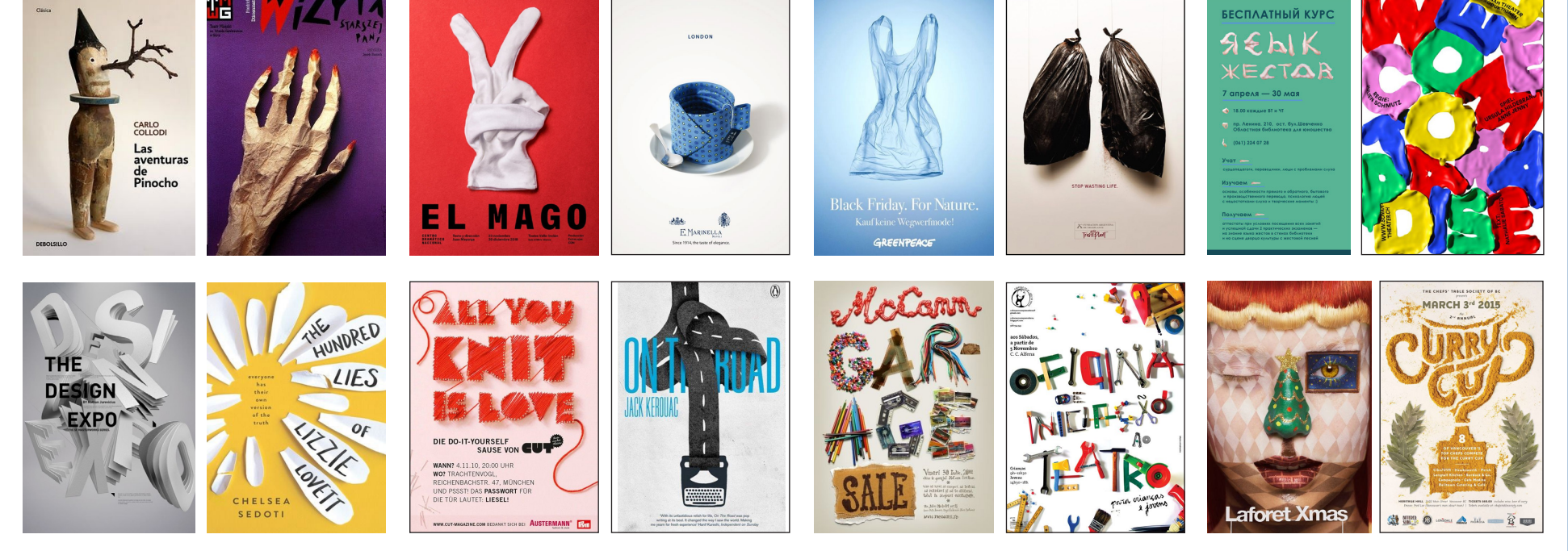

Пропозиція подбати про малозабезпечених людей, поділитися одягом у формі кекса.

Монументальне мистецтво передається через зображення на тюбику вікон.

Вирізання з паперу різних фігур та створення багатопланової композиції.

Виділення цільового елемента, що є особливістю продукта та має привертати увагу.

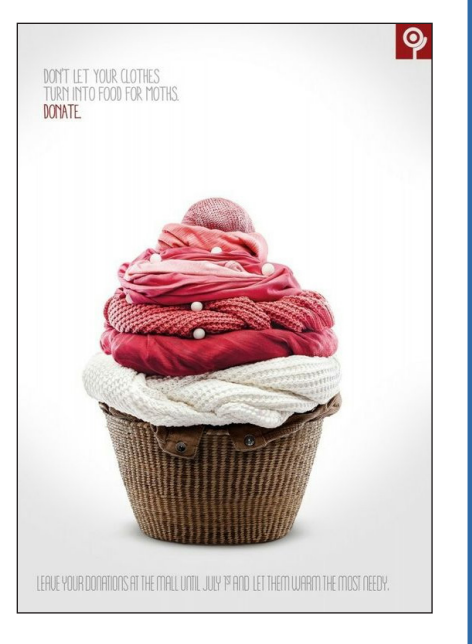

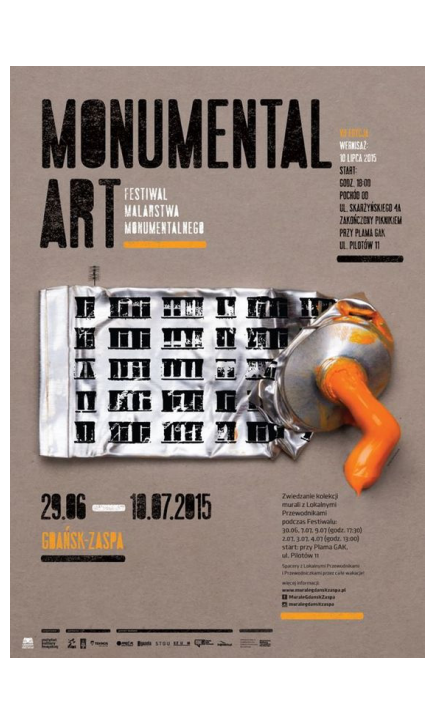

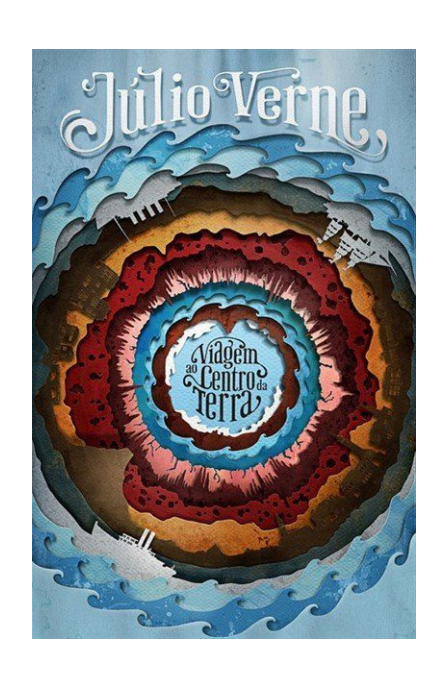

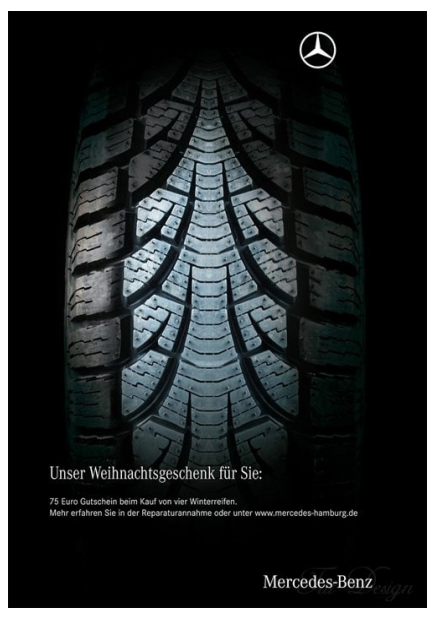

# **DOODLES** <sup>10</sup>

**Д**удли, каляки-маляки, прості візерунки,<br>лінії, контури від руки. Грайливий спо-<br>сіб ілюстрації, Зручно робити на графіцнолінії, контури від руки. Грайливий спосіб ілюстрації. Зручно робити на графічному планшеті пензликами y Photoshop. Але можна спробуватиі пером в Illustrator. Важливо: дудли можуть бути серйозними. Буквально інженерними. Залежить від ідеї макета та галузі, для якої він розробляється.

#### **Можливі варіанти призначення дудлів:**

- від руки заради прикраси, щоб цікавіше виглядало фото, для заповнення вільного простору;
- додавання сюжетних елементів для цілісності макету, може бути текст від руки або графіка;
- чіткі та серйозні лінії, можуть відображати напрям, пояснення, бути елементом структурування.

Дудли мають переважно декоративний характер, підкреслюють певні особливості персонажів.

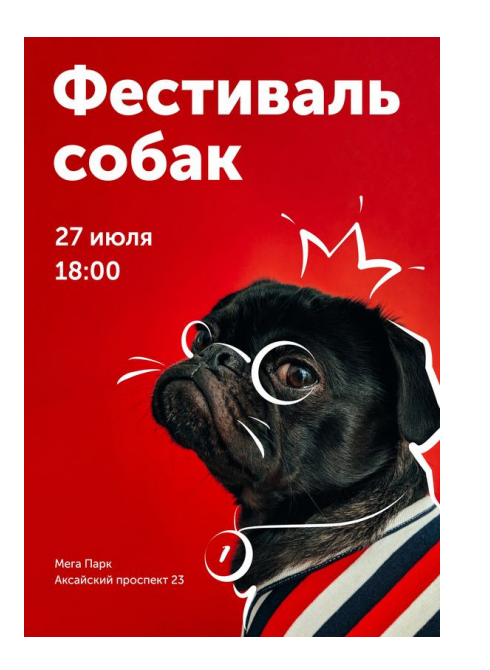

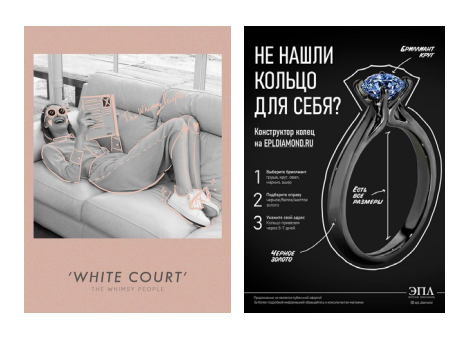

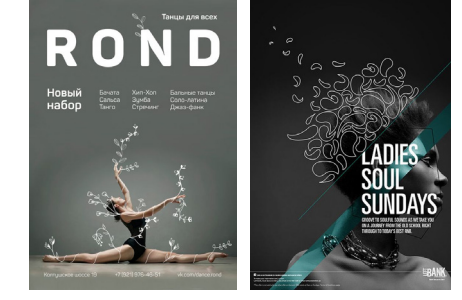

Дудли слугують для створення сюжету в макеті, доповнюють фотографії, несуть певну ідею.

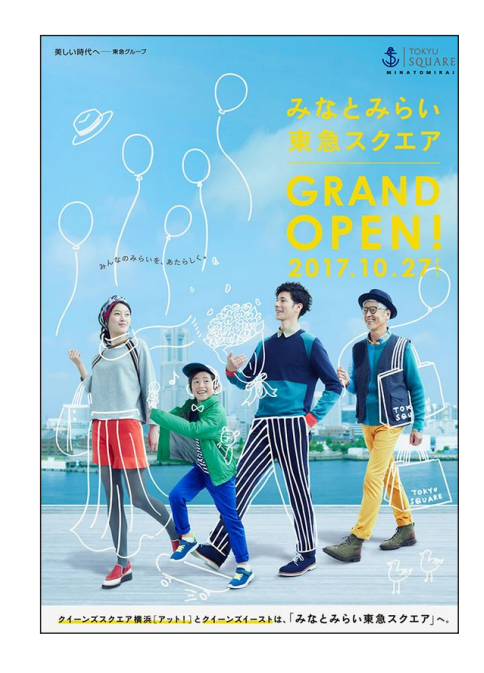

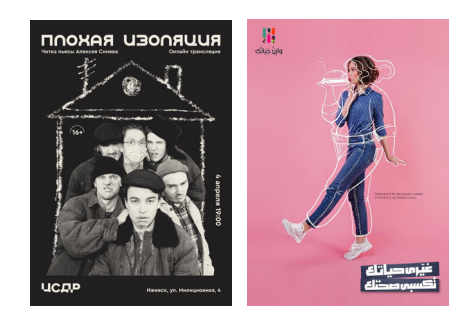

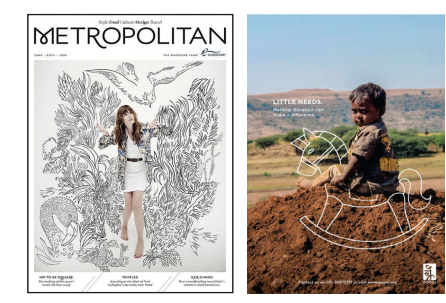

Дудли — складові схем, рамок, вказівок. Можуть використовуватися для навчальних видань.

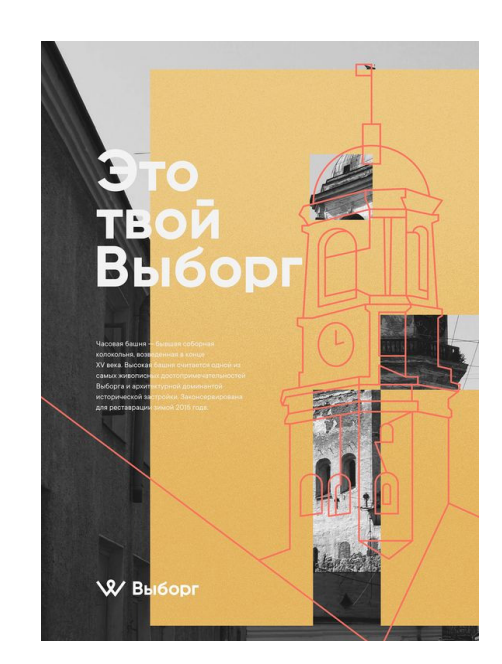

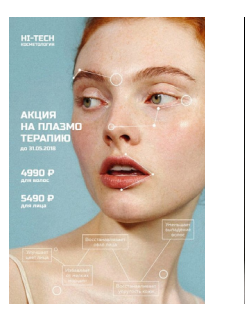

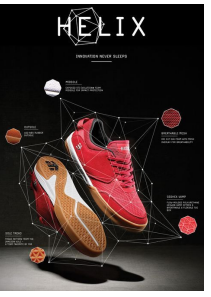

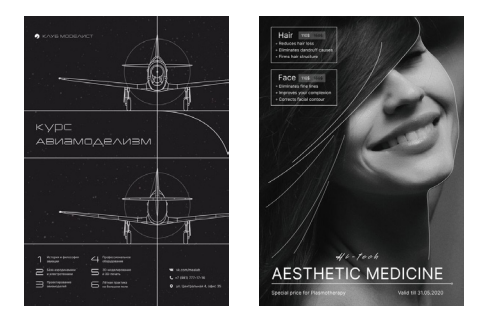

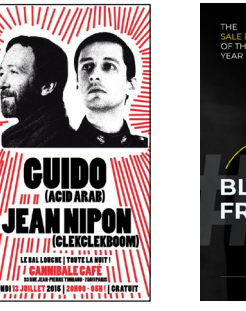

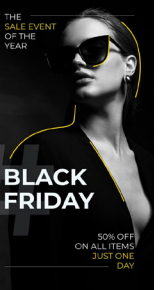

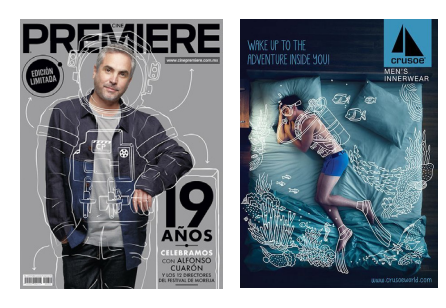

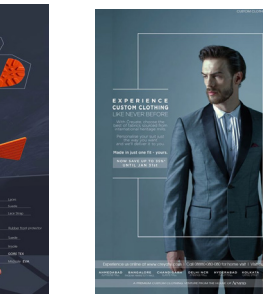

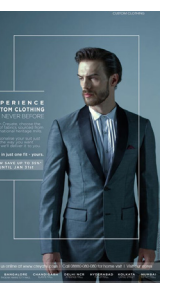

### **KALEIDOSCOPE** 11

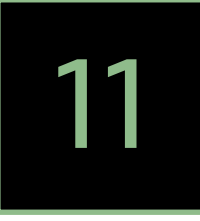

**Κ**αлейдоскоп (від грец. καλός — краси-<br>— вий, ε δος — вид, σκοπέω — дивлюся,<br>— епостерігаю) — оптицний прилад, що довий, ε δος — вид, σкоπέ $\omega$  — дивлюся, спостерігаю) — оптичний прилад, що дозволяє створювати візерунки. У переносному сенсі — швидка зміна явищ, осіб, подій. Спочатку задуманий як науковий інструмент, калейдоскоп пізніше випускався як іграшка. Грайлива симетрія.

Калейдоскоп створює ілюзію руху по колу. Це чудовий спосіб подумати над тим, як створити цікаву симетричну врівноважену композицію. Також це гарне рішення, якщо потрібно продемонструвати декілька рівноправних одиниць (інгредієнти бургера, асортимент стільців одного магазину, гостей одного фестивалю, митців однієї епохи).

#### **Осьова (дзеркальна) симетрія**

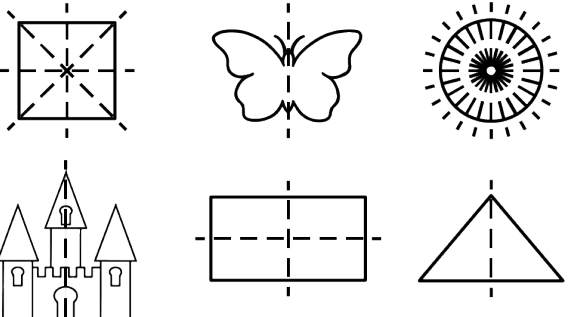

#### **Центральна (поворотна) симетрія**

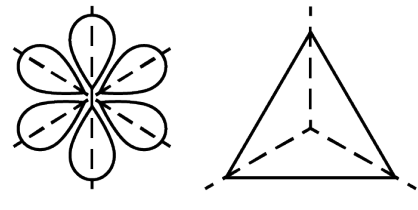

#### **Переносна (трансляційна) симетрія**

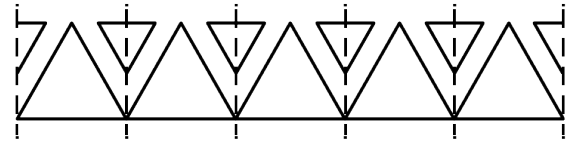

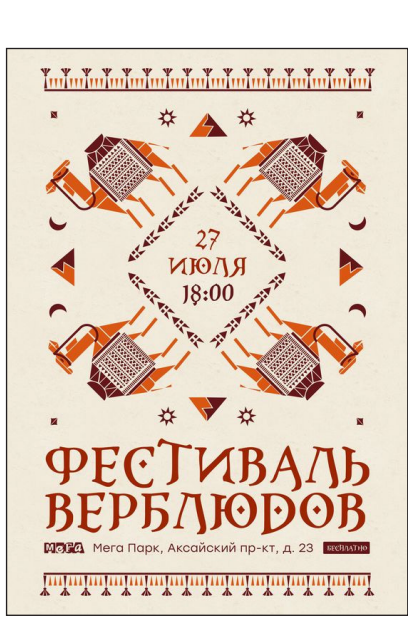

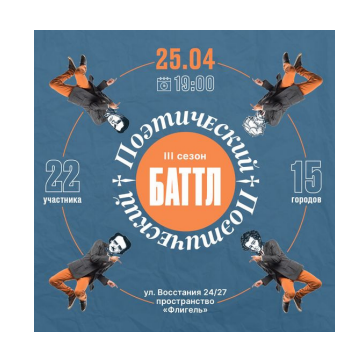

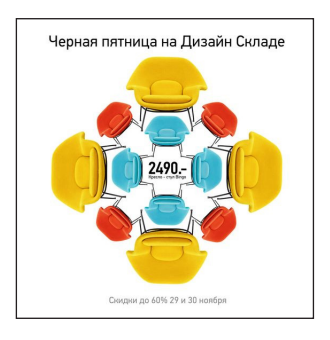

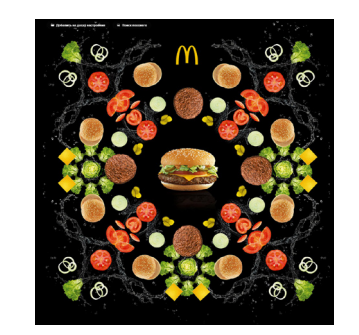

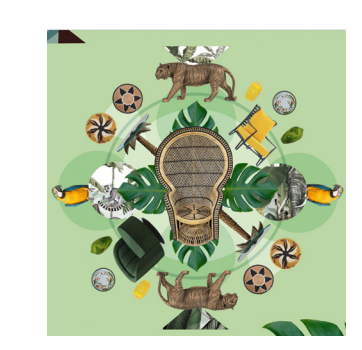

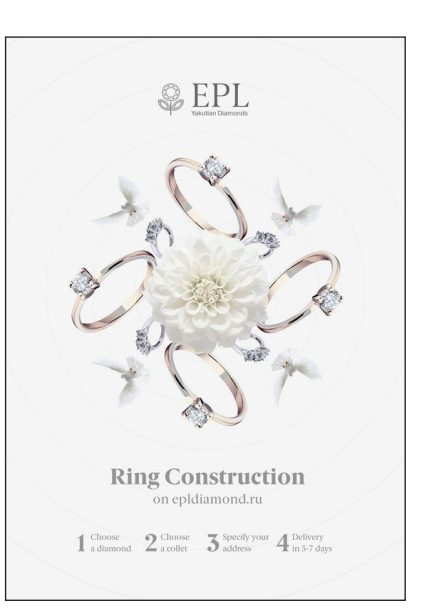

### **BLICTABKA KOWEK**  $3 - 4$  марта<br>10:00 – 17:00 Дорога жизни 1

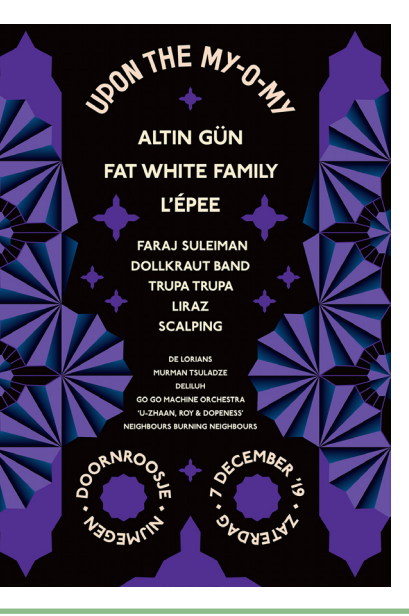

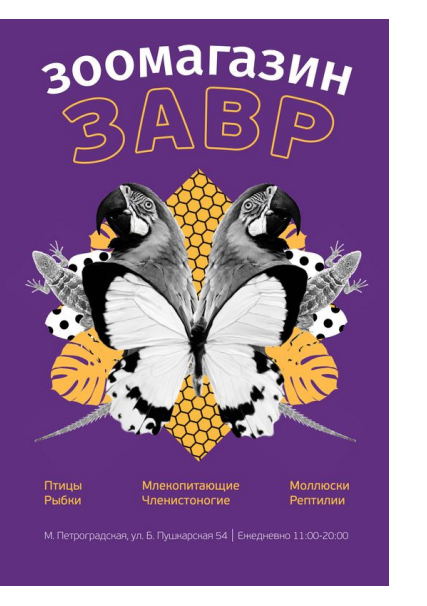

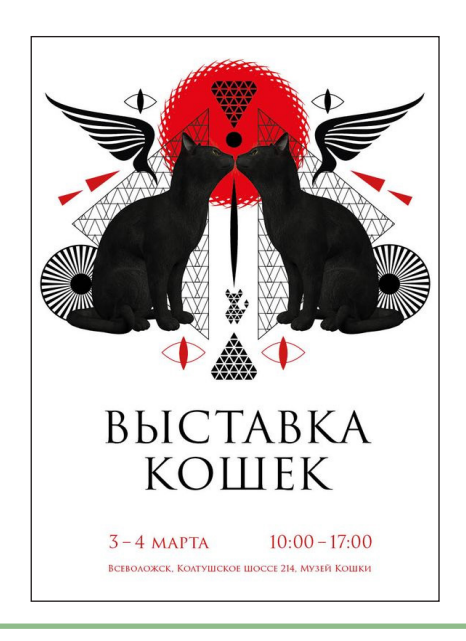

### **TYPOGRAPHY ART** 12

**Типографіка — це мистецтво представ-**<br>Плення текстової інформації, перетворе<br>На тексту в графіцне оформлення, основа лення текстової інформації, перетворення тексту в графічне оформлення, основа графічного дизайну.

Термін типографіка походить від грецького  $\tau$ ύπος — відбиток + γράφω — пишу) — мистецтво оформлення друкованого тексту. Типографіка — це, з одного боку, набір правил, що визначають використання шрифтів і оформлювальних засобів, з іншого боку – мистецтво графічного дизайну. Опис першого прийому базується на чітких правилах швейцарського стилю, що з'явився у 40 —50- ті роки ХХ століття. А основою другого є творча уява.

#### **Інструменти**

#### **швейцарської типографіки:**

шрифт, верстка, модульна сітка, колір, контрформа, фотографія.

#### **Принципи:**

шрифт гротеск, прапорний набір, сліпі рядки для відділення абзаців, один шрифт, використання простої модульної сітки, тільки один колір, простий і однозначний, контраст, чорно-біла фотографія, форма і контрформа.

#### **Основні інструменти de stijl (одне з першоджерел):**

форма — квадрат, ритм — прямий кут, колір червоний, синій, жовтий (+ білий, чорний).

#### **Приклади швейцарської типографіки Приклади креативної типографіки**

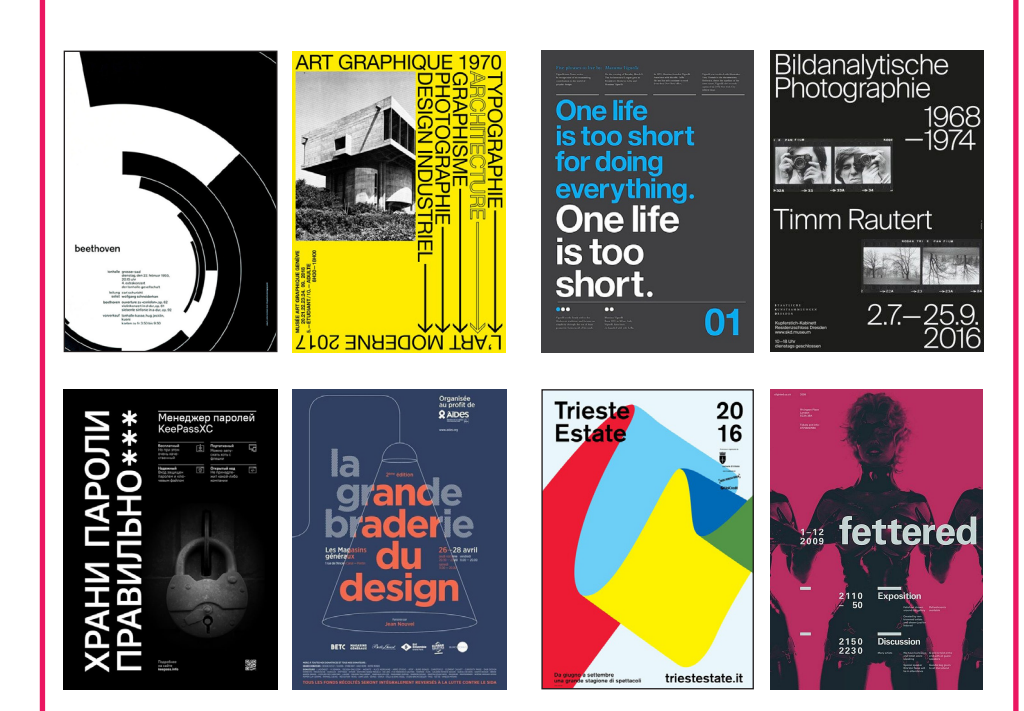

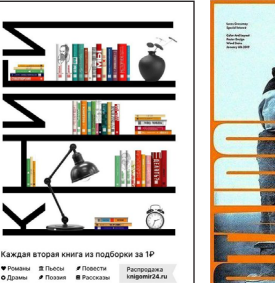

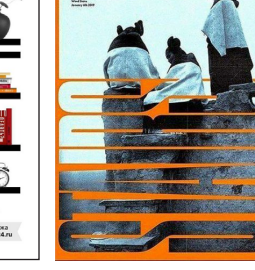

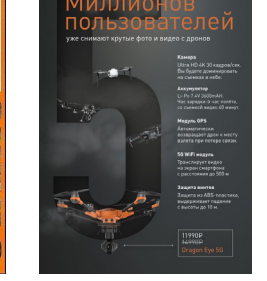

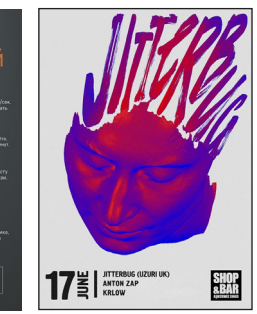

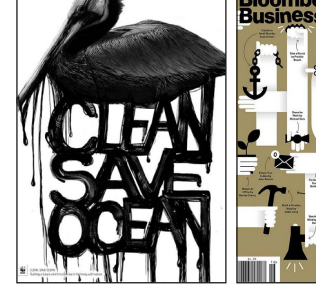

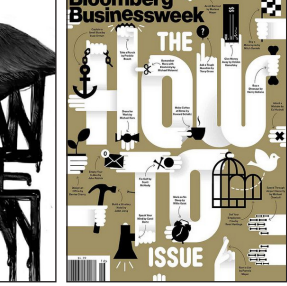

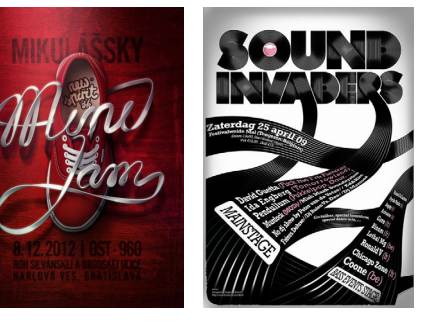

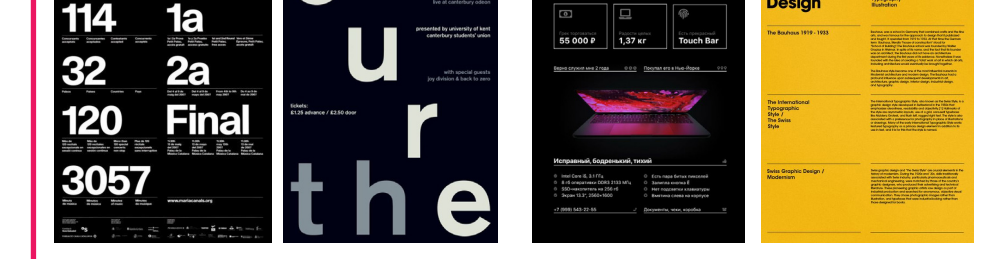

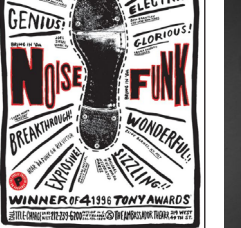

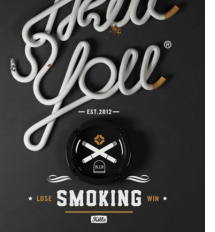

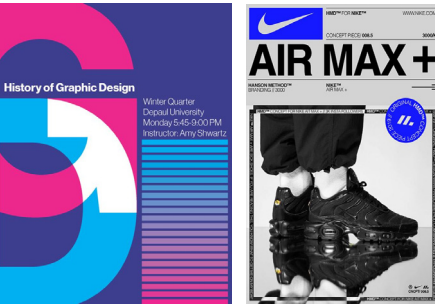

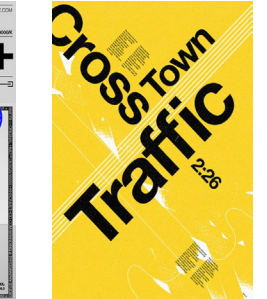

Продается<br>**Macbook Pro 13"** 

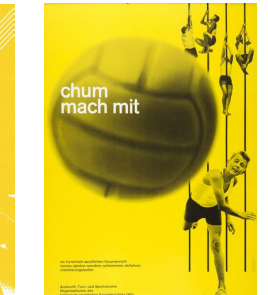

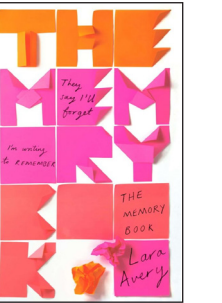

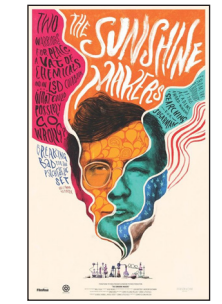

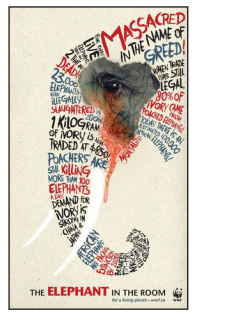

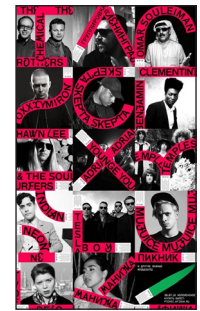

### **3D ELEMENTS** 13

Створення дизайну з включенням елементів 3D-графіки. Настав час вивчати туторіали по<br>Сіпета 4D або по Blender, що є безкоштовним і має активне ком`юніті. 3D-домінанта мож<br>перекривати типографіку, але завжли залишає можлив Cinema 4D або по Blender, що є безкоштовним і має активне ком'юніті. 3D-домінанта може перекривати типографіку, але завжди залишає можливість її прочитати. Зараз 3D — показник сучасності, престижу, розвинутості фірми. Також серед програм для роботи з 3D можна виділити: Autodesk 3ds Max, Maya, Houdini, ZBrush. І пам'ятайте: не програма створює шедеври, а людина, тому більше часу приділяйте практиці і надихайтеся роботами кращих CG-художників.

Приклади 3D-об'єктів: форм, фігур, предметів. Іноді вони знаходяться над текстом, тому мають прозорий колір та візуально деформують літери. А іноді поєднуються з плоским текстом навколо.

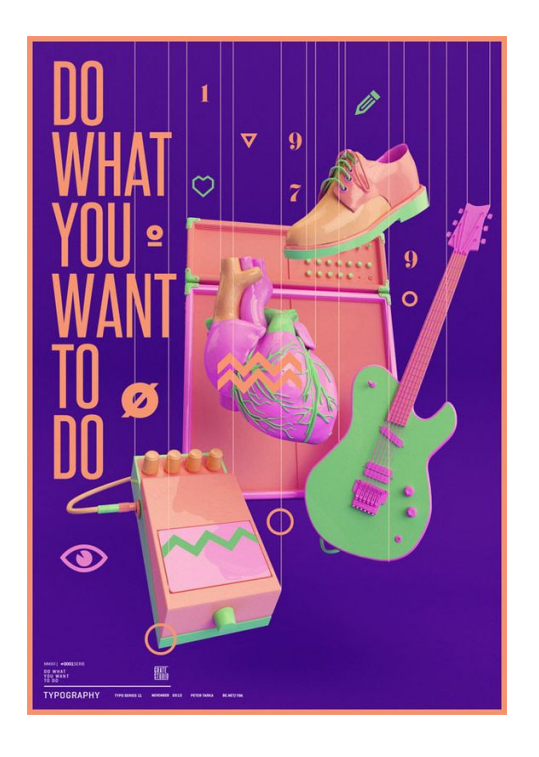

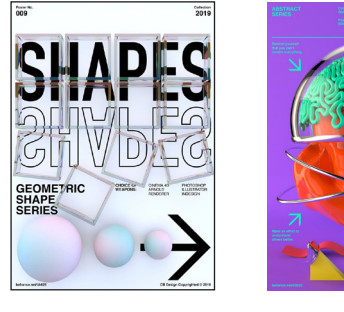

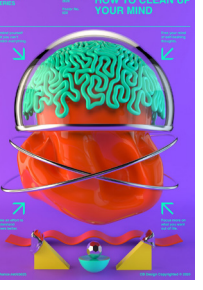

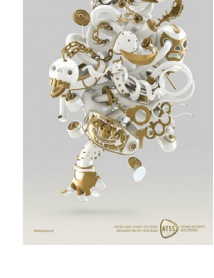

Приклади 3D-типографіки. Таким чином, текст може одночасно бути і носієм інформації, і елементом декору, приверне увагу. Форма, текстура можуть одразу натякнути на тематику та галузь.

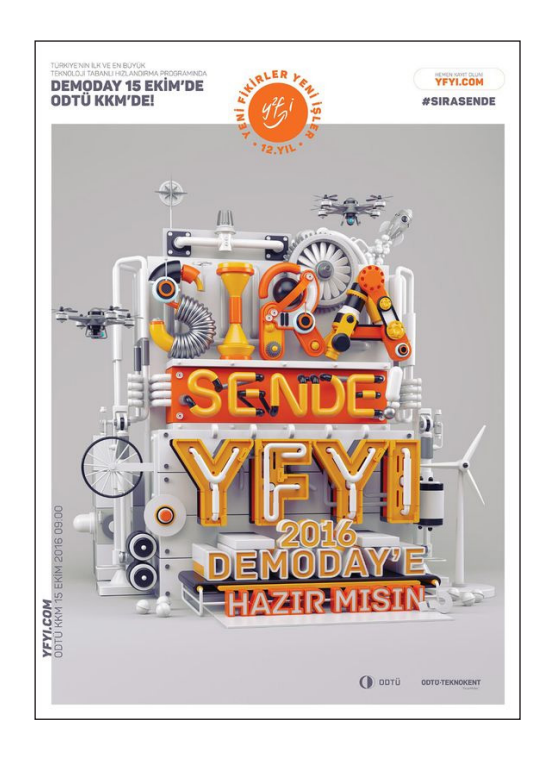

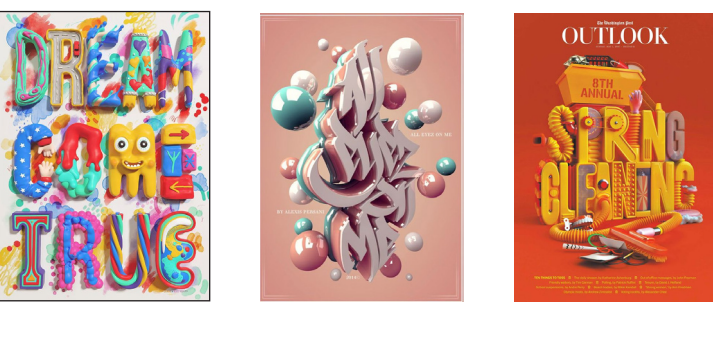

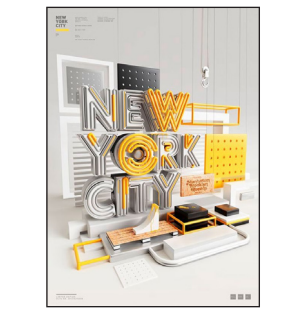

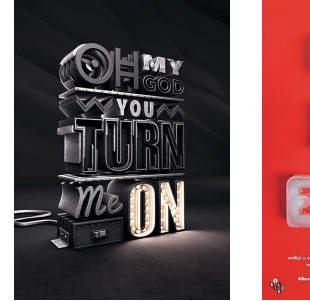

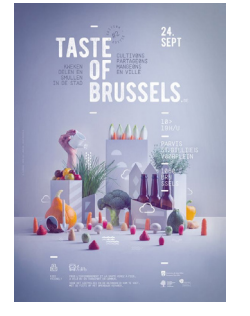

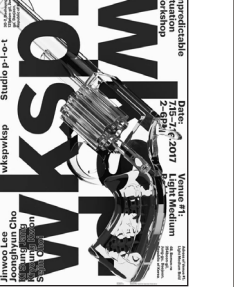

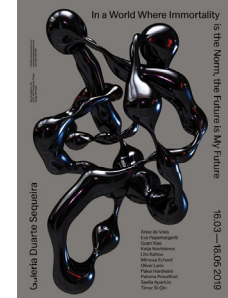

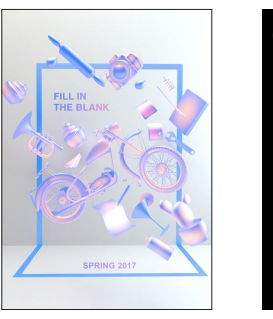

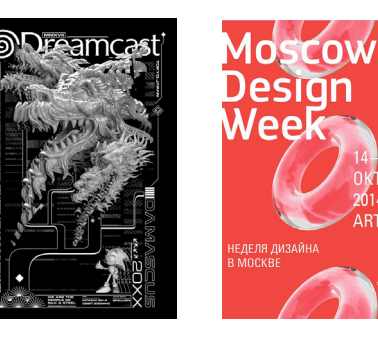

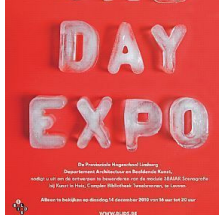

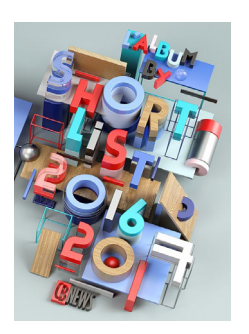

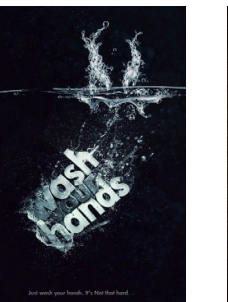

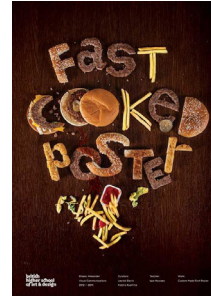

### **NEGATIVE SPACE**

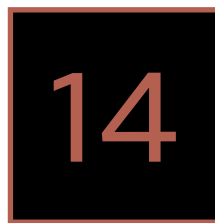

**Негативний простір, або порожній простір,<br>Як його називають, — це область макета,<br>Яка запишається порожньою не тільки навког** як його називають, — це область макета, яка залишається порожньою не тільки навколо об'єктів в макеті, але і всередині них. Визначає межі об'єктів, створює необхідні зв'язки між ними відповідно до принципів гештальту і ефективну візуальну композицію. «Негативний простір схожий на полотно: це фон, який об'єднує елементи, дозволяючи їм виділятися», — говорить Медс Согаард. Негативний простір зустрічається в логотипах, на ілюстраціях, плакатах і у леттерингу.

Застосовуючи можливості негативного простору можна домогтися:

- відчуття легкості і елегантності композиції.
- концентрації уваги на найголовнішому елементі композиції.
- легкості сприйняття тексту.
- управління поглядом глядача (від заголовка до ілюстрації, від ілюстрації до тексту).
- передачі додаткового сенсу роботи.

#### **Ідеї для логотипів**

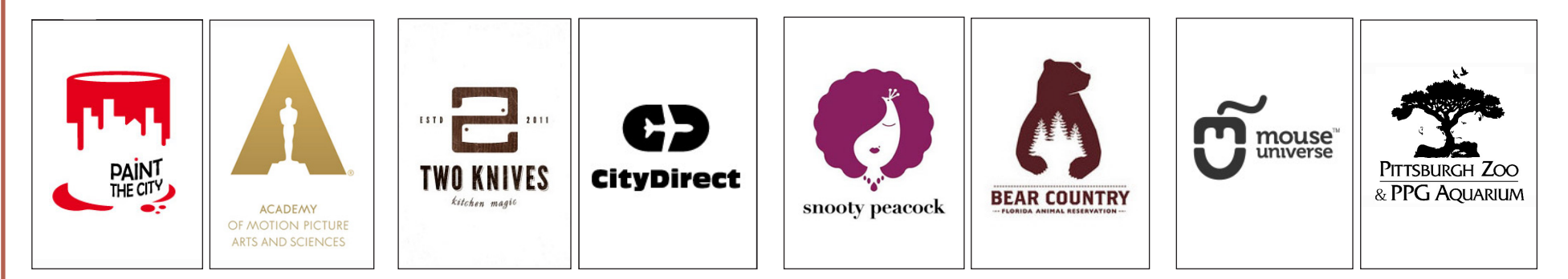

#### **Портрети зірок ізраїльського графічного дизайнера Noma Bar**

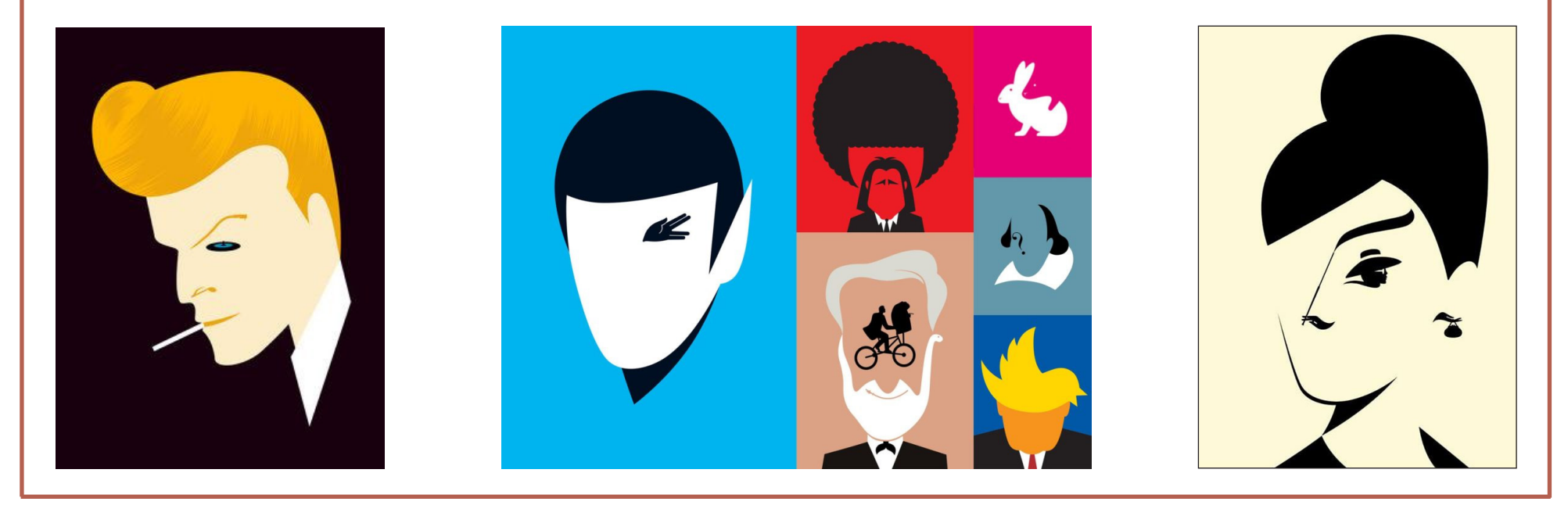

#### **Приклади постерів, афіш для заходів, фільмів**

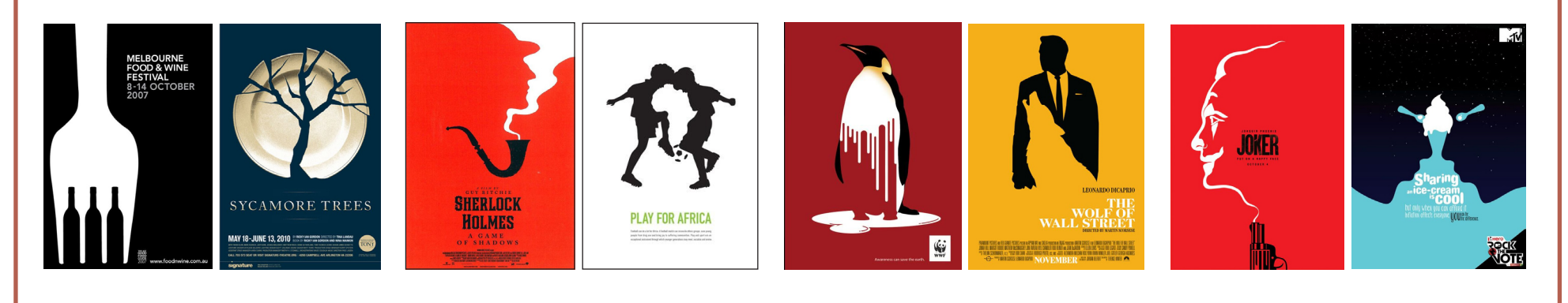

### **DEFRAGMENTATION** 15 **ICONS** 16

Контрольований хаос, збірна солянка,<br>Впорядкований вибух. Розбийте зобра<br>Уенна на компоненти і зберіть їх знову. впорядкований вибух. Розбийте зображення на компоненти і зберіть їх знову. Складно вгадати, що вийде в результаті, але в цьому і весь сенс — невизначеність дає гостроту відчуттів. Результати таких експериментів ніколи не повторюють один одного, їх завжди хочеться розглядати і ділитися з іншими. І це головне.

**По**єднання Іконок з текстом. Здається,<br>що маємо звичайний абзац тексту, але<br>ні Беремо і полаємо по нього іконки, що що маємо звичайний абзац тексту, але ні. Беремо і додаємо до нього іконки, що відповідають смислу. Виходить цікаве поєднання. Графічна ідея не на кожен день, це точно. Але іноді допомагає краще та швидше ознайомитися з інформацією, легше зрозуміти її. Текст стає не таким «сухим». Одразу помітний творчий підхід.

Дефрагментація може торкатися як графічного зображення, так і тексту. Ознайомлення з такими постерами створює ілюзію складання пазлу.

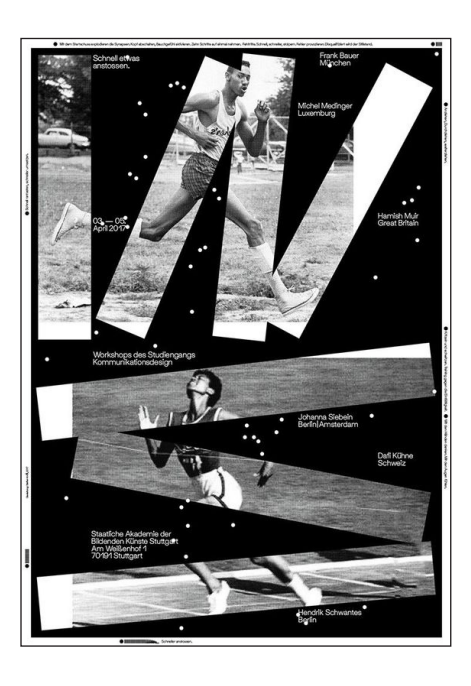

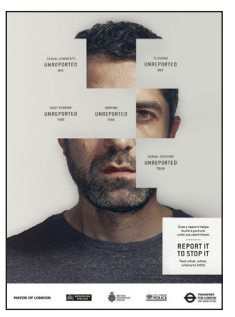

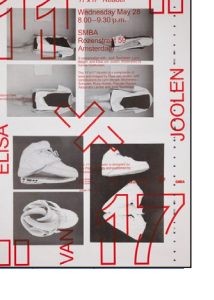

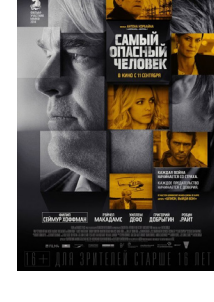

Зараз є великий вибір наборів іконок на будьякий смак та для різних галузей. Варто зауважити, що спачатку помітять іконки, а потім — текст.

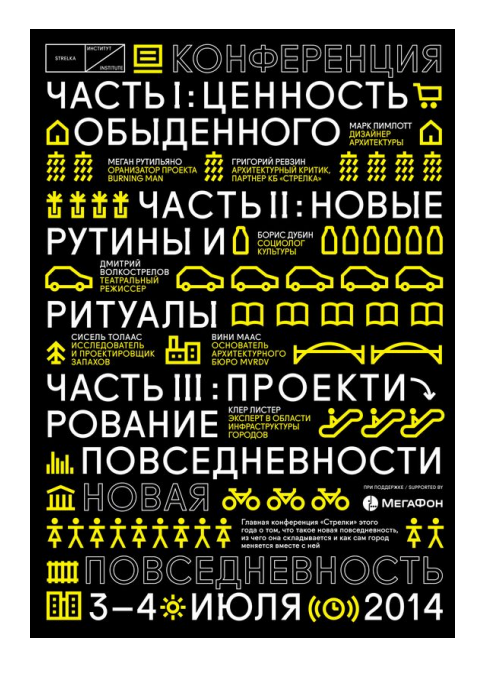

#### iatang<br>I ⁄A Press!x

W 19th 201

How to start a<br>blog and start<br>owning your presence, voice online.

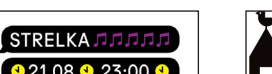

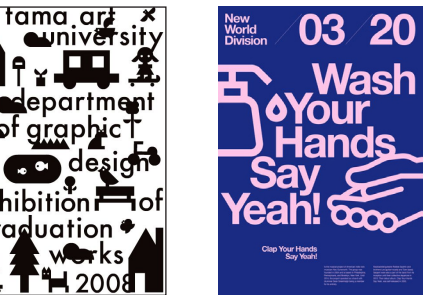

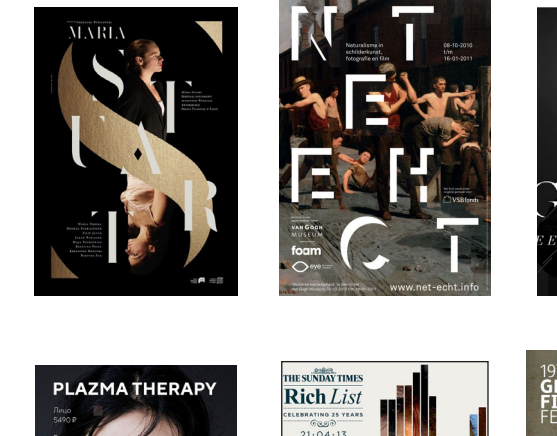

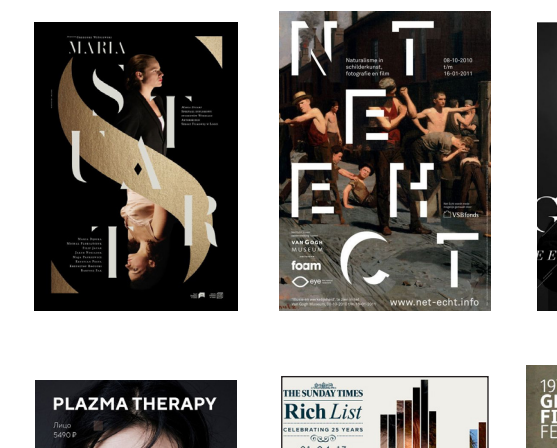

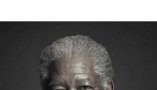

 $WOR$ 

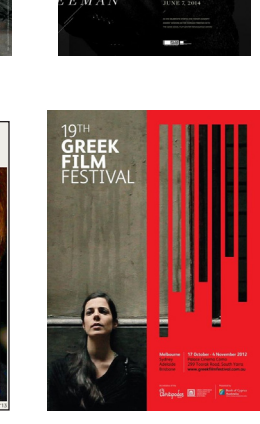

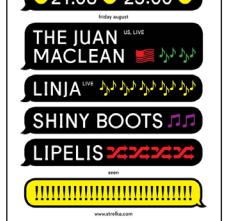

SAY HELLO

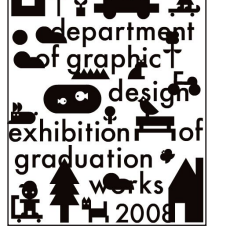

Ш

<u>Клюквенный</u><br><u>чай,</u> © 15 минут, 2 порции. **1/2 СТОЛОВЫХ** JONNY IS A WEB DEVELOPER<br>LIVING IN <sub>CO</sub>S QUEENS. HE WORKS A<br>A DIRECTOR OF ENGINEERING AT **ЛОЖКИ КЛЮКВЫ.** A DIRECTOR OF ENGINEERING AT<br>
CIDEM. HE ALSO HAS AN ART<br>
PROJECT CALLED SKETCHY BONES.<br>
ONCE UPON A OTIME, HE WORKED 3/ чайные ложки сахара, ½ ч. л. **ONCE UPON A COMME, HE WORKER AND THE ADVENTION CONTROL**<br>**GAMING INDUSTRY, & WAS NAMED CREATION OF THE YEAR COMMED AT EVALUATION AS A THE YEAR OF THE YEAR WORKED WITHING.**<br>A T EVALUATION A, TARGET, MICROSOFT HER AND NUTTE чёрного или <del>зелёного</del> чая, З<sup>у</sup>гвоздики, 600 мл воды \*\*\*

прямо → Туда № вурельна

1й Туда № Нет <u>сюда</u> « Вон <u>туда</u> ⊈ Прямо ⇒ • назад! Нет, туда и Вниз № Да, наверх в 3й поворот туда? ↑ Всё верно. 2й тула! ← • Вперёд? Да, да →

### **ILLUSTRATION** 17

**І** люстрація — наочне зображення — це малюнок, фотографія, гравюра або інше зображення, що пояснює текст. Ілюстрація може надихнути на написання тексту. У сучасному світі поняття починають об'єднуватися. Дизайнери вчаться малювати, ілюстратори— стилізувати.

#### **Види сучасної ілюстрації:**

- цифрова ілюстрація «від руки»;
- векторна графіка.

**Приклади постерів, що повністю намальовані на папері або цифровим способом, не містять елементів фотогрфії. Стиль кожного — унікальний та цікавий.**

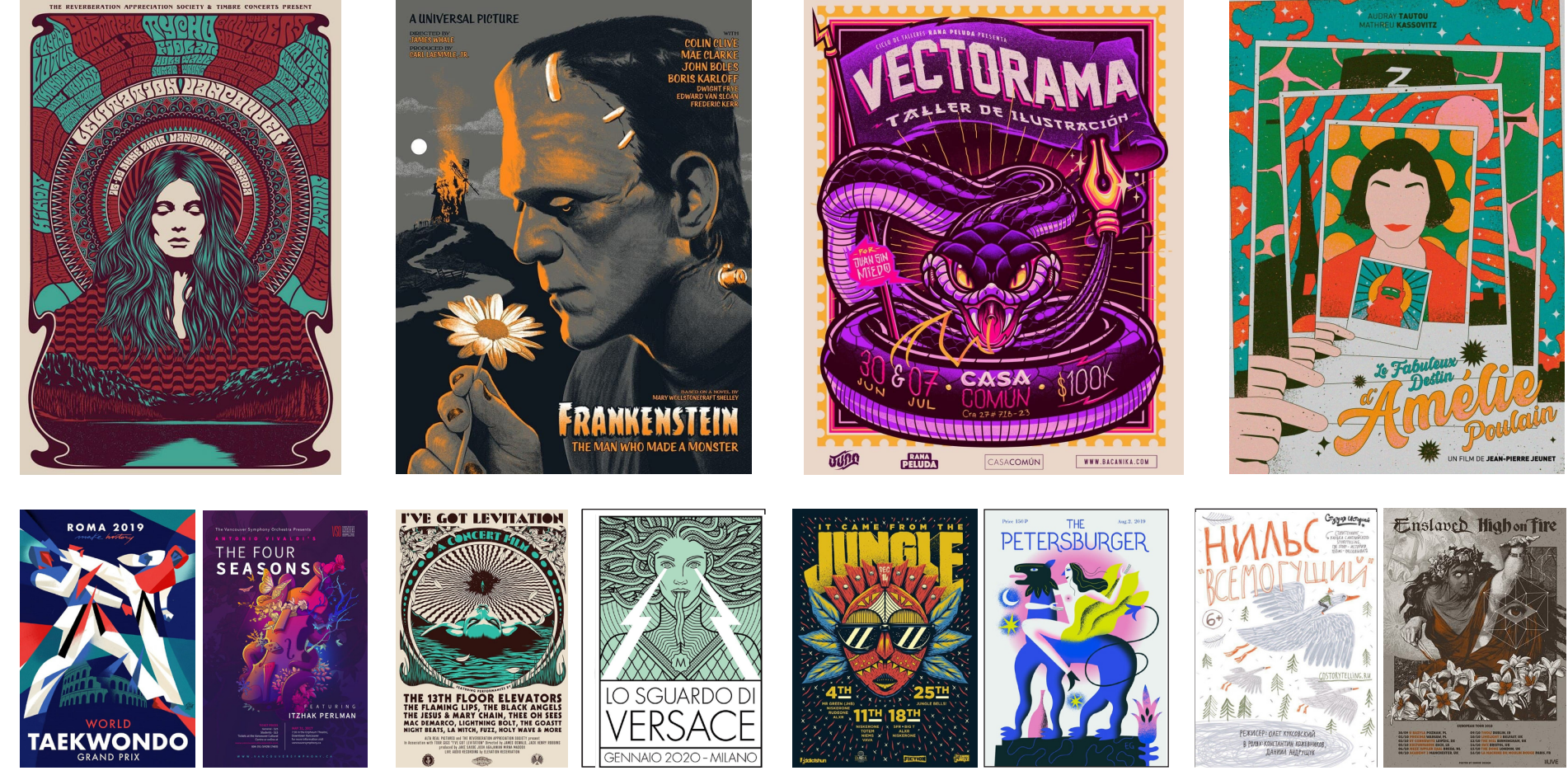

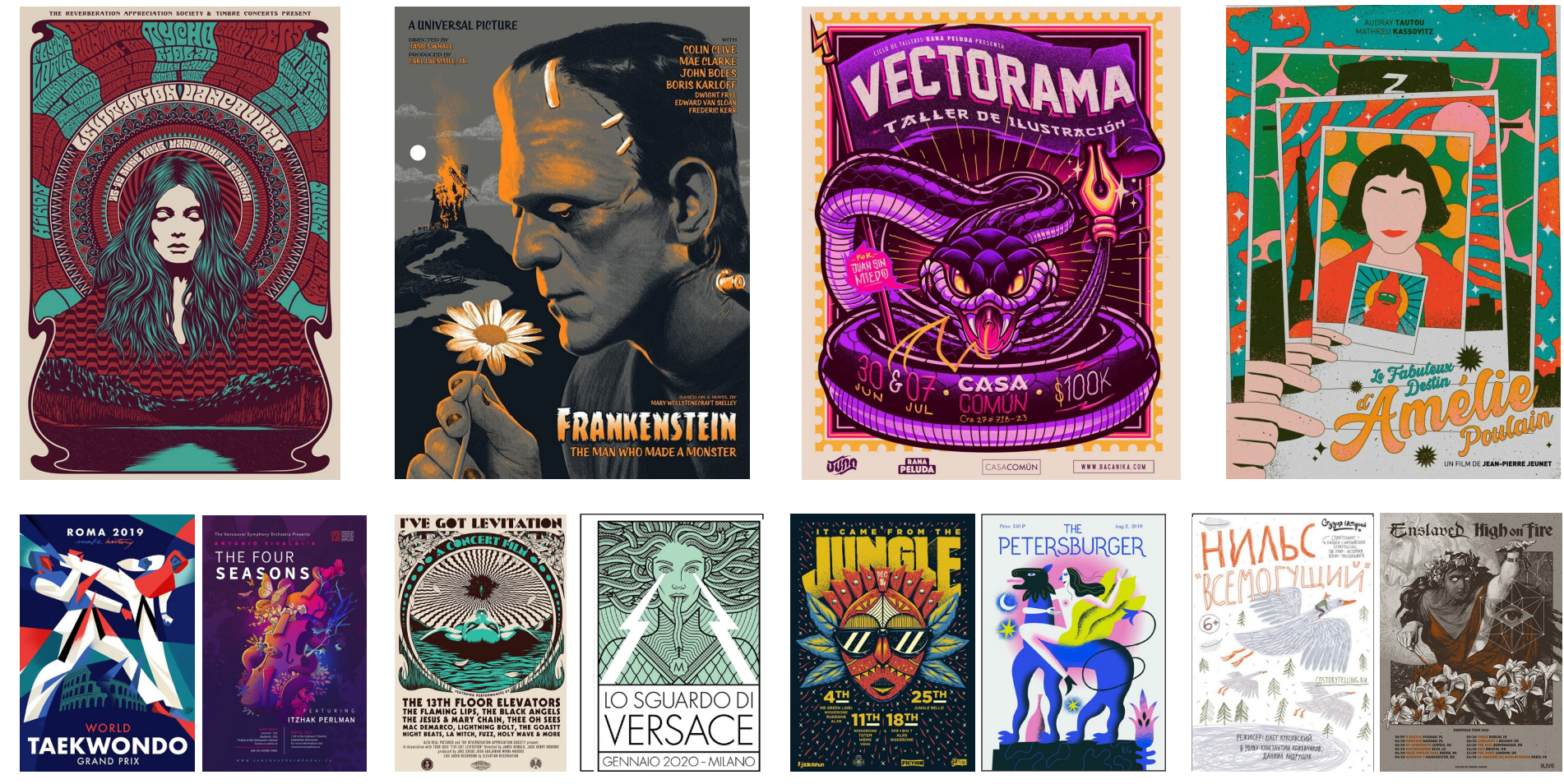

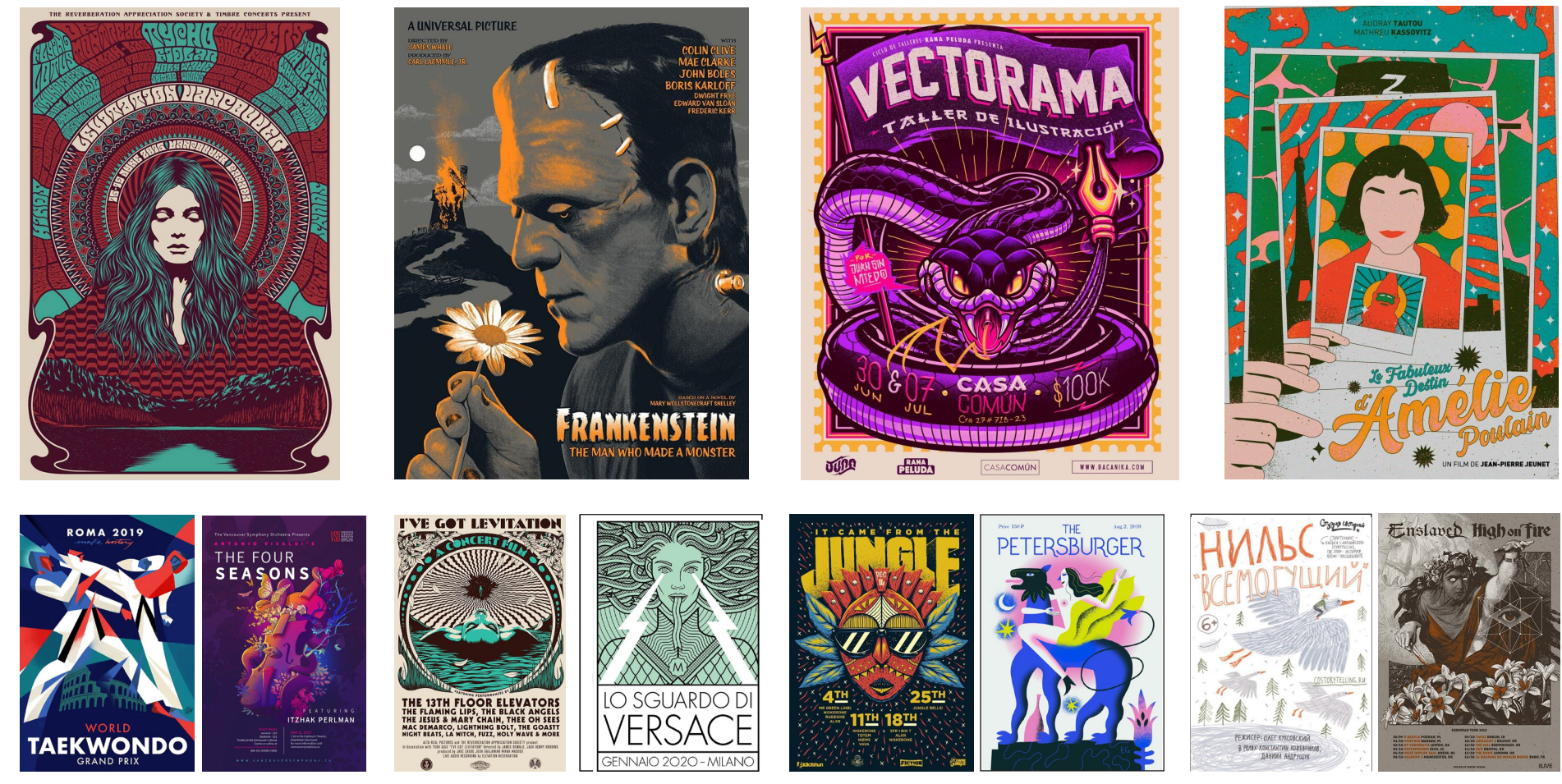

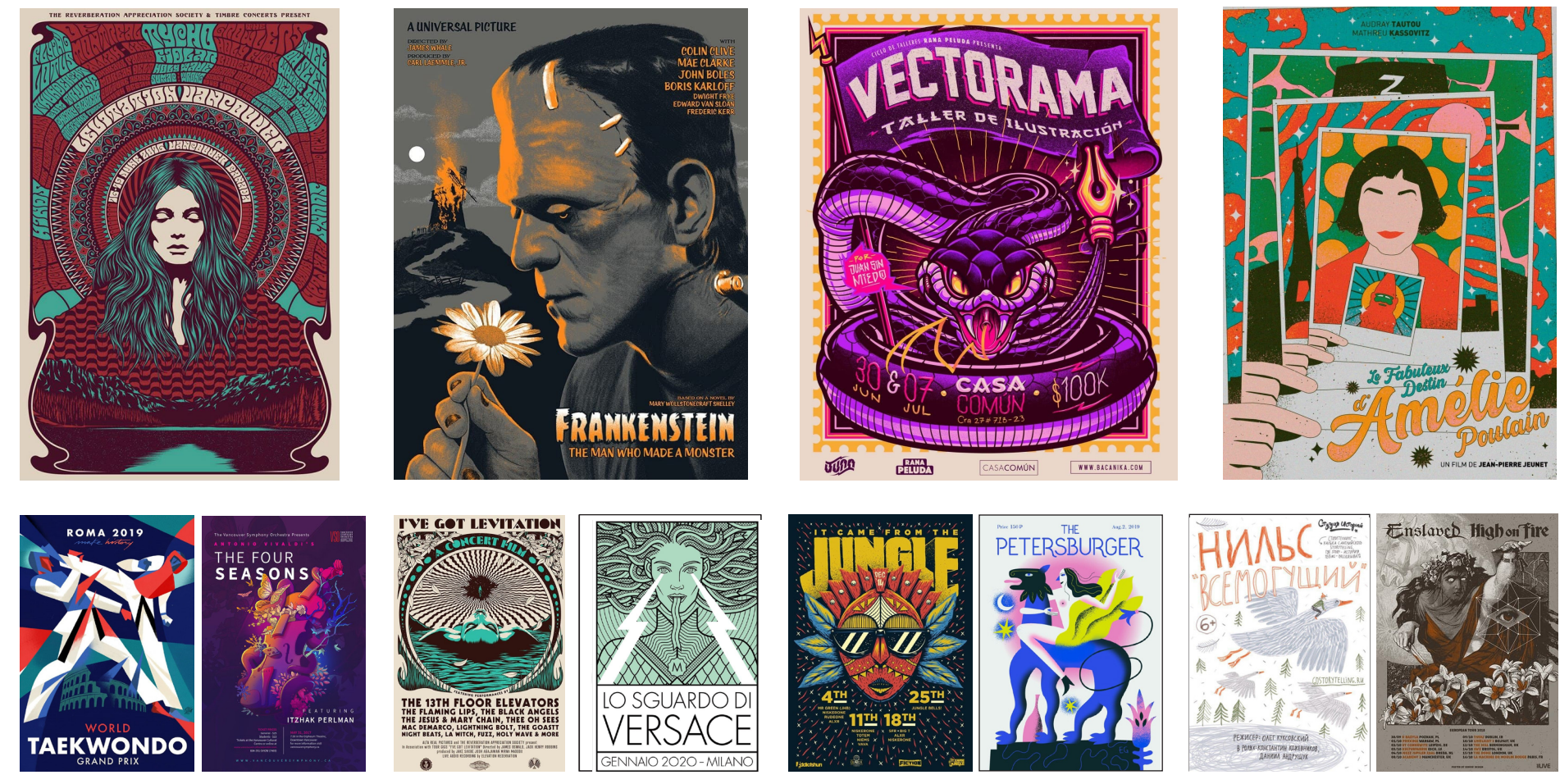

#### **Тоді в чому різниця між «ілюстратором» і»дизайнером»?**

Все просто.

Ілюстратор створює малюнки, зображення. Вони будуть використані як один з елементів дизайну продукту. Окремі ілюстрації часто зустрічаються в книгах, журналах, блогах і т.д.

Дизайнер використовує готові ілюстрації, комбінуючи їх з іншими елементами: типографіка, фото, зображення. Дизайнер створює композиції, передає ідею, концепцію продукту.

Малювати можна ручками, олівцями, вуглем, різними фарбами і т.д. А також можна на моніторі або графічному планшеті спеціальним стилусом в програмах Adobe Photoshop, Paint Tool Sai, ProCreate, Krita, Affinity Designer, GIMP, Procreate. Для того, щоб виділятися, досвідчені ілюстратори малюють роботи у певному стилі, що вирізняє їх серед інших.

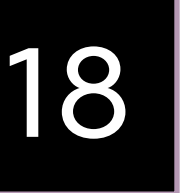

**TURN** 18 **MOVE** 19

Графічна ідея повороту — коли в макеті<br>Повертається текст або графіка. Інстру<br>Мент 1 рівня простору, Інолі простого повс повертається текст або графіка. Інструмент 1 рівня простору. Іноді простого повороту достатньо, щоб побачити речі інакше. Часто використовується у постерах, що присвячені тематиці моди, кінематографу.

**Р**ух — це елемент дизайну, який діє в<br>Четвертому вимірі — в часі. Це проце<br>Переміщення об'єктів в просторі стосов четвертому вимірі — в часі. Це процес переміщення об'єктів в просторі стосовно часу. Це стосується руху буквального або композиційного. Іноді відчуття руху створюється використанням символічних форм, які мають на увазі швидкість і рух.

Такий прийом привертає увагу, люди довше розглядають зображення, намагаючись розгадати задумку автора, виявити акценти.

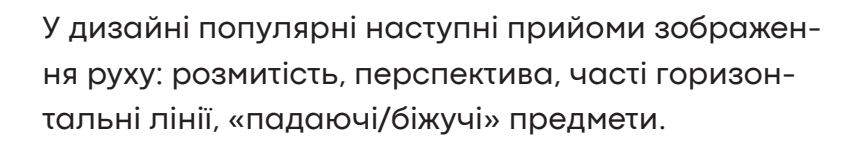

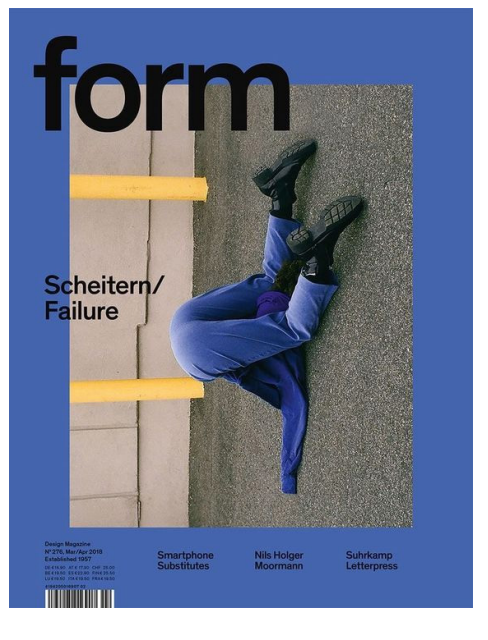

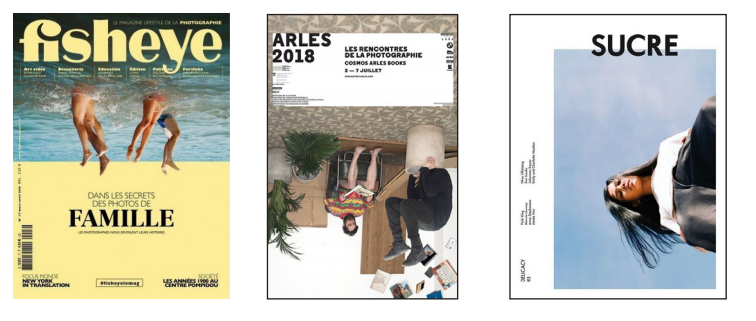

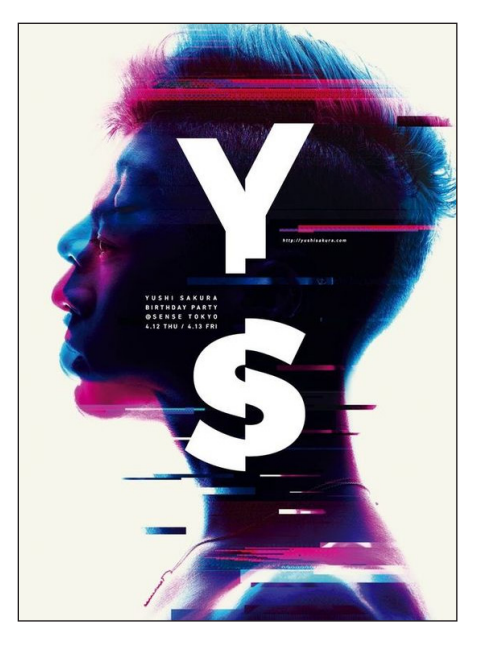

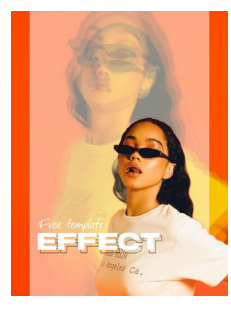

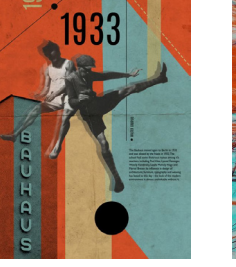

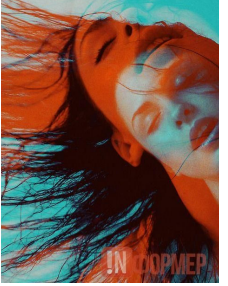

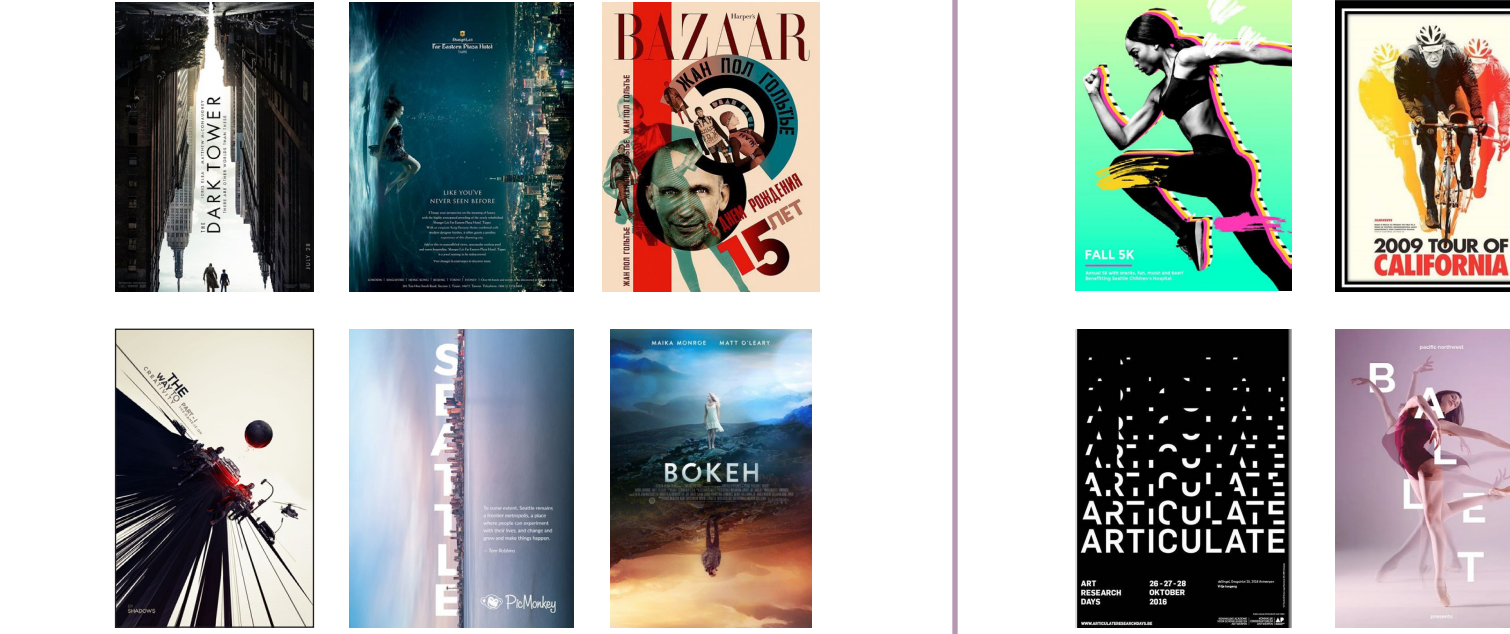

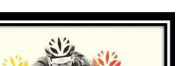

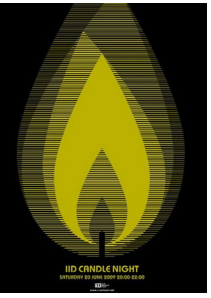

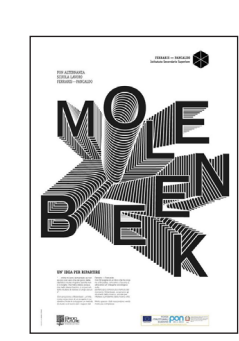

### **DOUBLE EXPOSURE** 20

**Подвійна експозиція або мультиекспо-**<br>Зиція з`явилася ще за часів плівкової<br>Фотографії: один калр експонувався лвічі зиція з'явилася ще за часів плівкової фотографії: один кадр експонувався двічі. Та область кадру, яка недостатньо експонується в перший раз, більш сприйнятлива до світла після другого натискання кнопки. Подвійна експозиція застосовується як творчий прийом.

#### **Як зрц подвійну експозицію у Adobe Photoshop?**

- Відкрити основне зображення в Adobe Photoshop, потім — фонове заповнення.
- Головне зображення верхній шар.
- Вибрати режим накладення шару «Lighten».
- Можна змінити прозорість шару (Opacity Tool) або взяти гумку (Eraser Tool) щоб прибрати непотрібні деталі чи змінювати режими накладення шарів.

Маска шару є одним з найбільш істотних і значущих прийомів в програмі Photoshop. Основне завдання маски — приховувати будь-яку область зображення або обмежувати область дії будь-якого інструменту. Маску можна застосувати якщо треба пов'язати фото та текст. Літери мають бути великими.

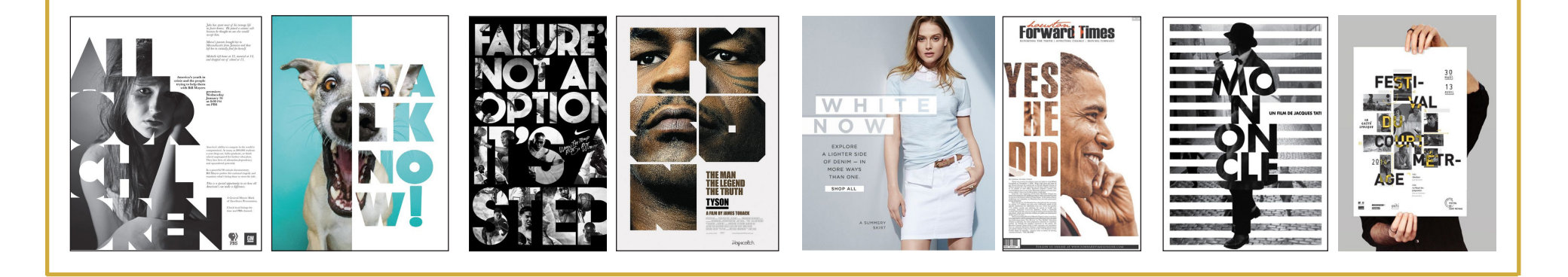

Подвійна експозиція дозволяє створити ілюзію того, що ми знаходимося «у голові» персонажа та бачимо те, про що він думає, про що мріє, або спогади з минулого. Тикий прийом цікаво виглядає у рекламі фільмів.

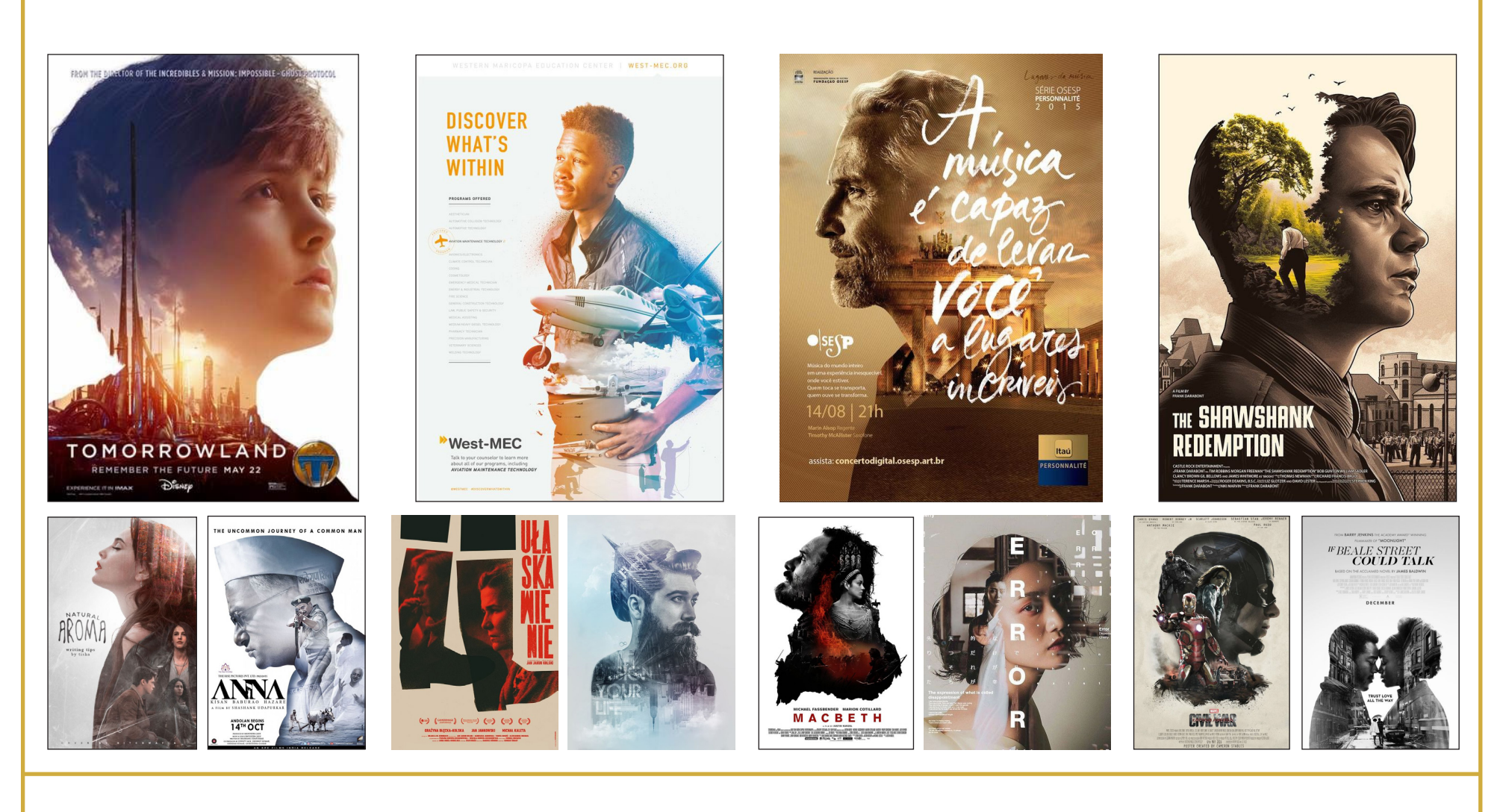

### **GRADIENT** 21 **LIQUID** 22

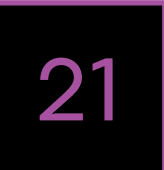

Градієнт — розвиток елемента кольору.<br>Дуже добре підходить монохромна<br><u>і аналогічна колірна молель. До реці сю</u>к Дуже добре підходить монохромна і аналогічна колірна модель. До речі, сюди входить графічна ідея суперградієнтів. Це такі градієнти, які створюють ефект об'ємних фігур. Градієнти також часто застосовують у брендингу.

**На відміну від простих і строгих геоме-**<br>Причних фігур, плавні лінії втілюють<br>Геолисть рух і креативність, Використову тричних фігур, плавні лінії втілюють гнучкість, рух і креативність. Використовуйте плавні, текучі лінії в поєднанні з маскуванням, текстурами, анімаціями, і це зацікавить людей, особливо, коли мова йде про анімаційні рекламні банери.

Колір — перше, що людина зчитує з макета. Якщо ви навчитеся говорити через колір, ваші проекти почнуть набагато краще виділятися.

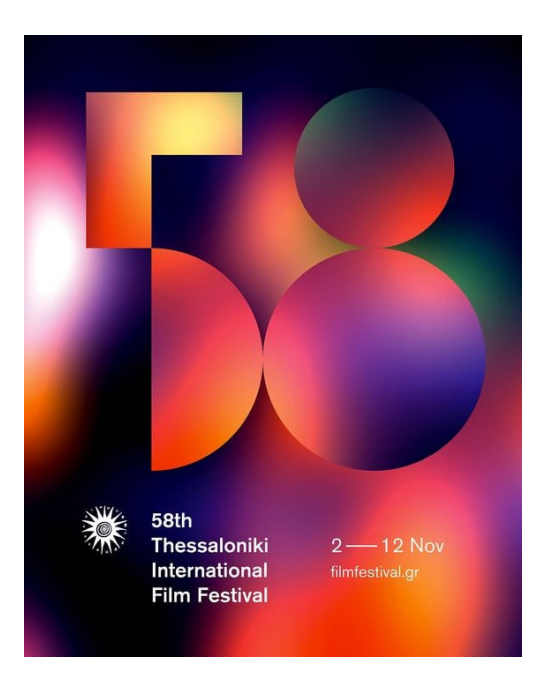

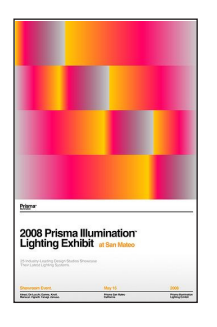

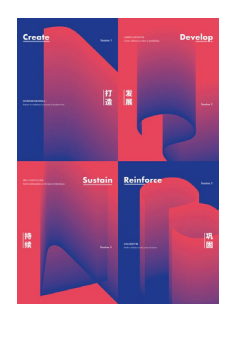

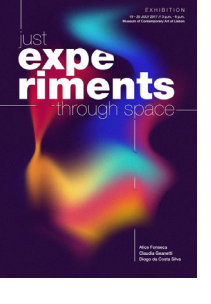

Такий прийом часто застосовується при оформленні стрічки Інстаграму. Фігури малюються за допомогою Пера, Олівця або багатьох Еліпсів.

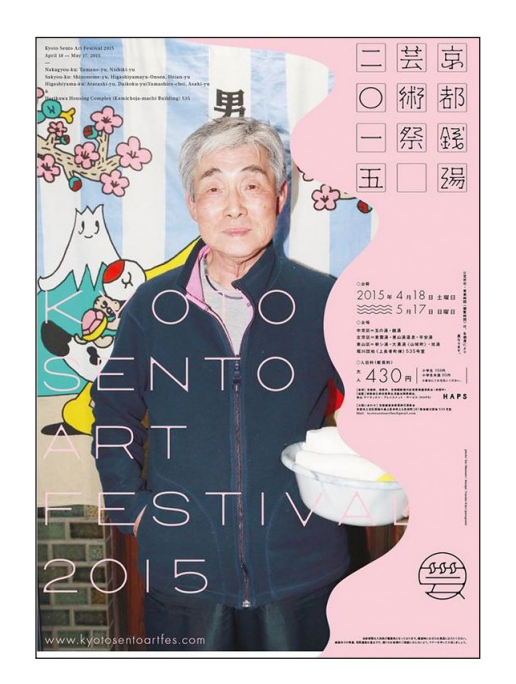

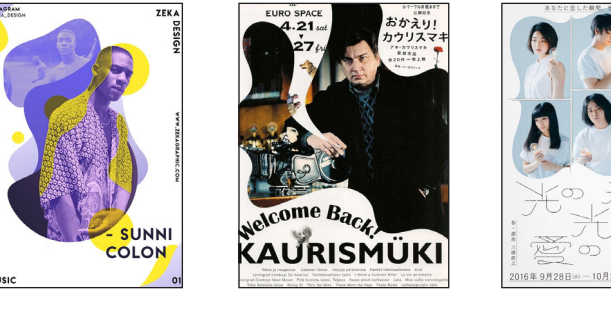

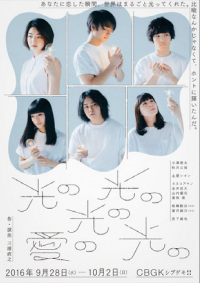

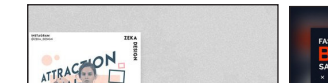

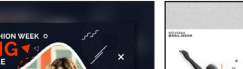

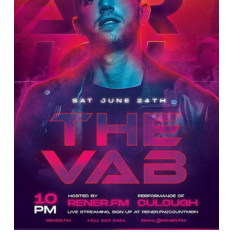

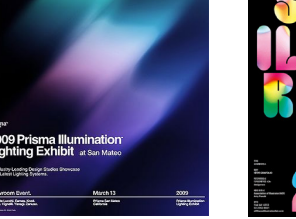

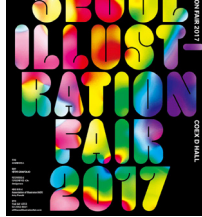

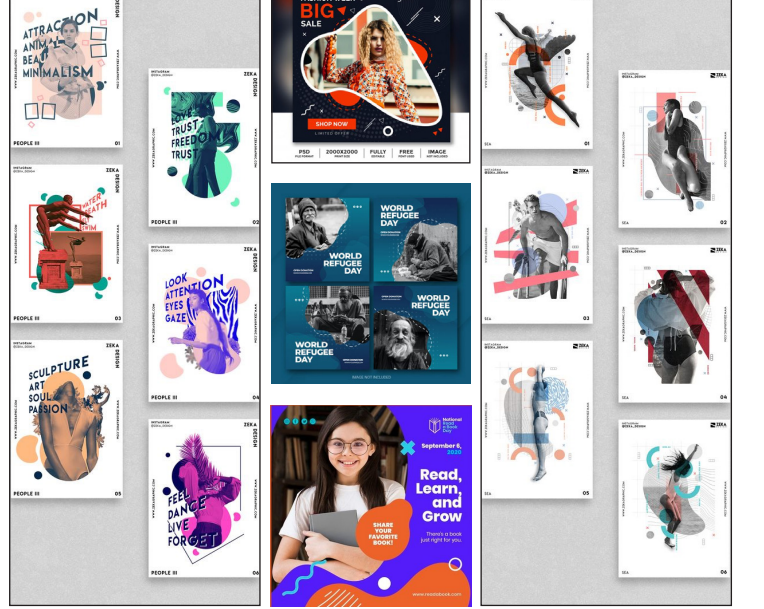

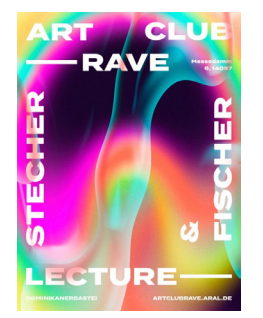

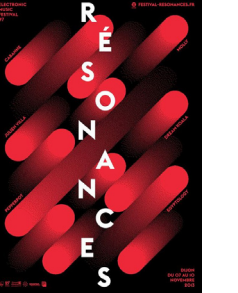

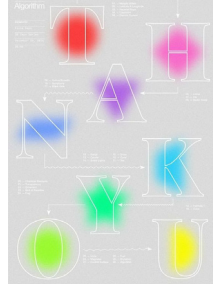

### **COLLAGE** 23 **STICKERS** 24

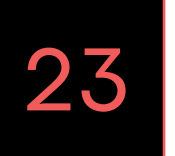

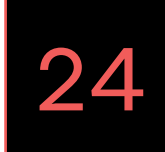

Колаж — творча спадщина кубістів, да-<br>Карати на своїх полотнах пласкі наклейки.<br>Колотна на своїх полотнах пласкі наклейки. даїстів, сюрреалістів. Вони використовували на своїх полотнах пласкі наклейки з фрагментів газет, друкованих оголошень, шпалер, кольорового паперу, клейонки. Колаж здатний висловити основну думку шляхом поєднання непоєднуваних елементів, які в реальному житті рідко стикаються. Колаж це пошук зв'язків.

**В ласне кажучи, це макет заповнений**<br>В плашками. Причому плашки можуть<br>отримувати будь-акий творший розвиток плашками. Причому плашки можуть отримувати будь-який творчий розвиток. Стікерів може бути багато. Вони можуть бути довгими (стрічки), вигинатися, перекривати один одного. Зазвичай, на стікері ставиться одне велике слово, проте можна розмістити і цілі речення.

Колажі можуть створити ефект сатири, зусередити увагу на особливості персонажа, на його внутрішньому світі, поглядах, характері.

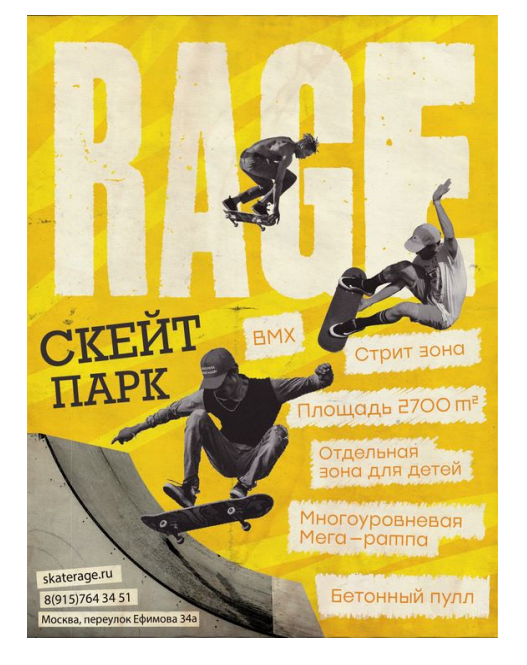

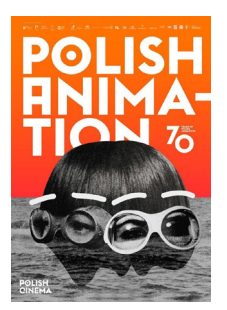

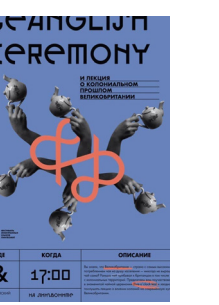

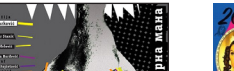

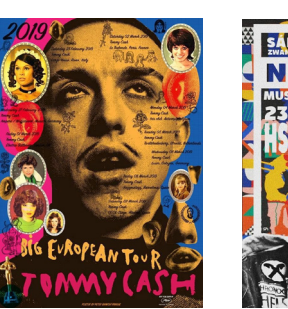

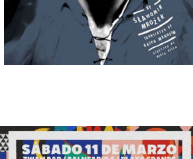

Стікери можуть виступати фоновою текстурою або бути доповлювальними до центрального елемента одиницями.

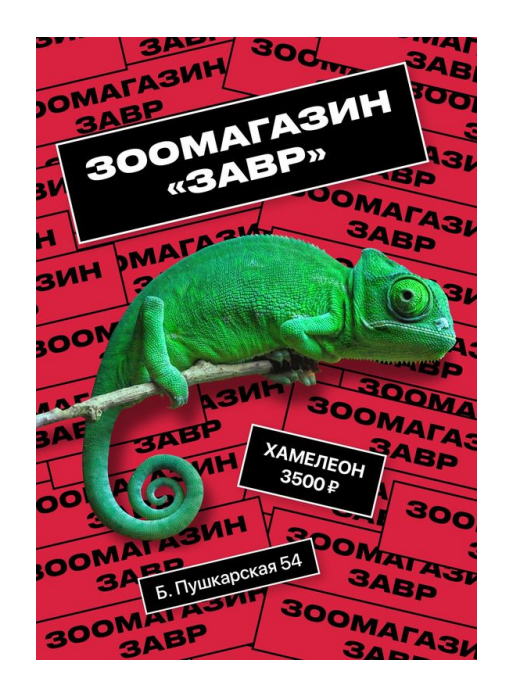

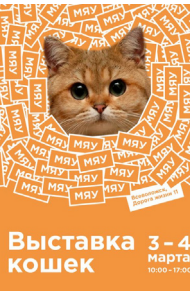

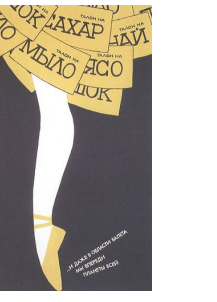

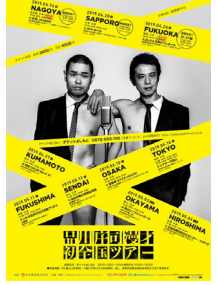

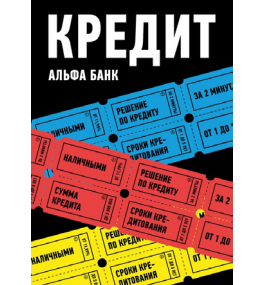

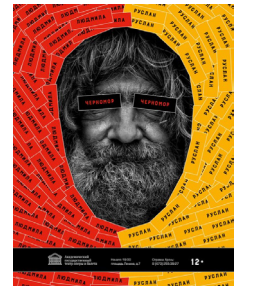

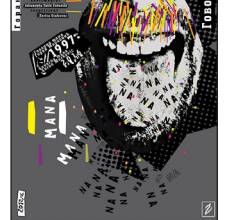

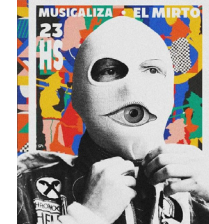

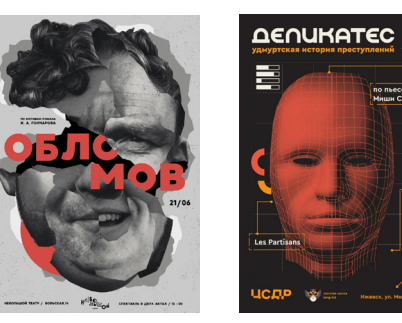

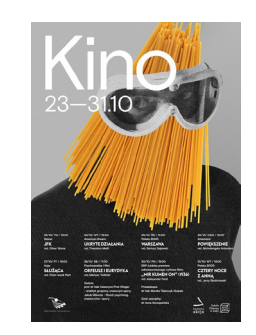

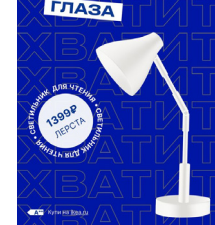

ПОРТИТЬ

VRATHT

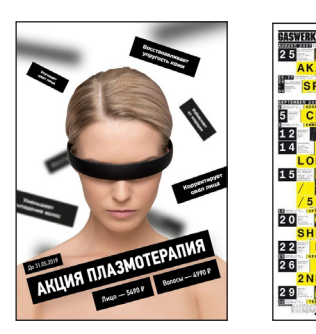

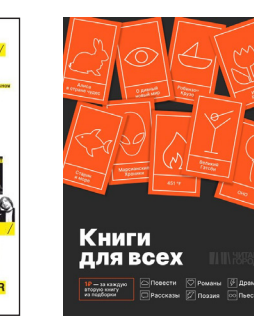

### **Каталог створено в рамках дипломного проектування**

дизайн та верстку виконано студенткою групи 4 ВП-17 Чехун Є.К.

керівник проекту Кондратовець Н.В.

### **Запоріжжя 2021**

### **Перед тим, як створити макет власноруч, переглянь референси**

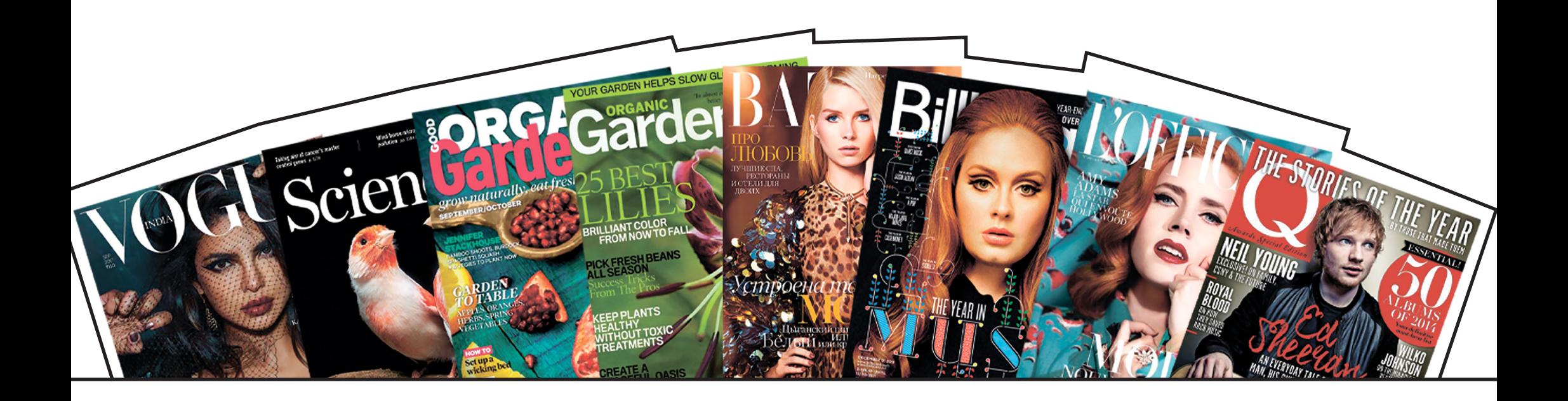